### SigSys 1

Schmidt, Selvarajah, weitere HSR-Studenten

14. August 2021

**Inhaltsverzeichnis**

### **1 Signalbeschreibung Skript S.1**

### **1.1 Signalklassen Skript S.2**

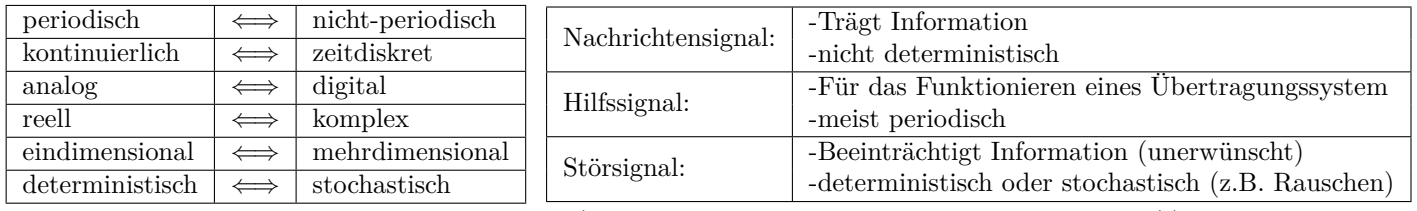

**Stochastische Signale** sind schwach stationär (Linearer Mittelwert  $X_0$  und Autokorrelation $\phi_x x(t)$  hängen nicht von der Zeit t ab) und können nur durch **Wahrscheinlichkeitsverteilungen** beschrieben werden.

### **1.1.1 Energie- und Leistungssignale Skript S.3**

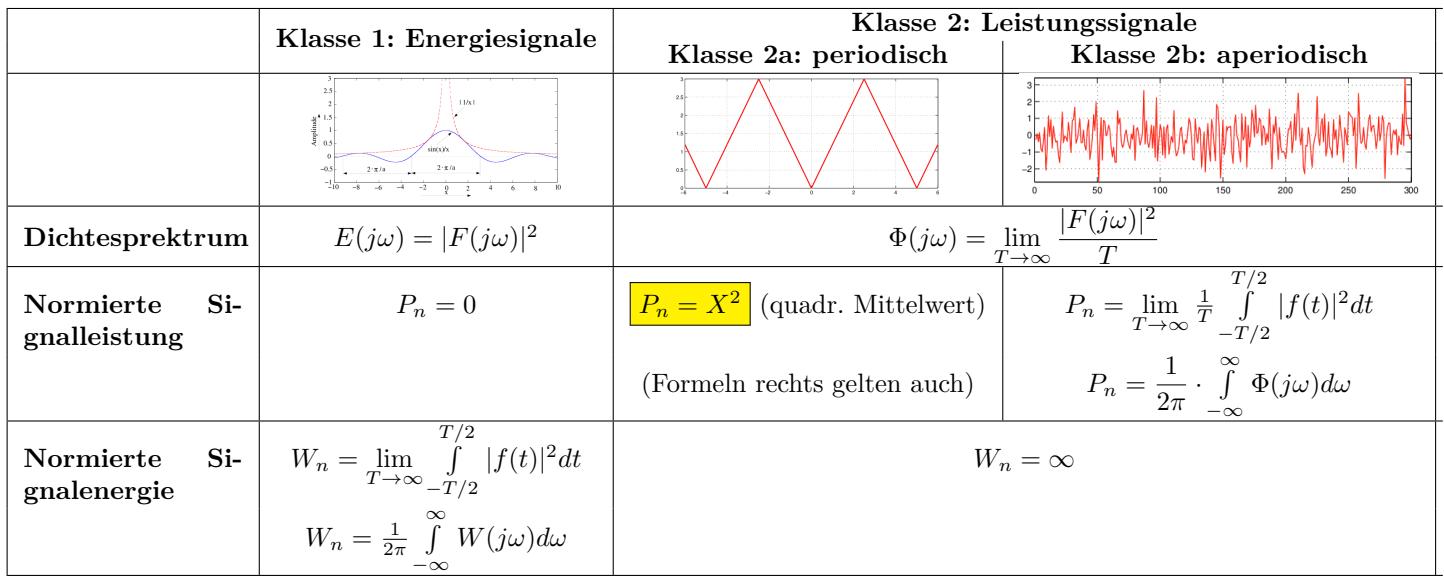

### **1.2 Mittelwerte Skript S.5**

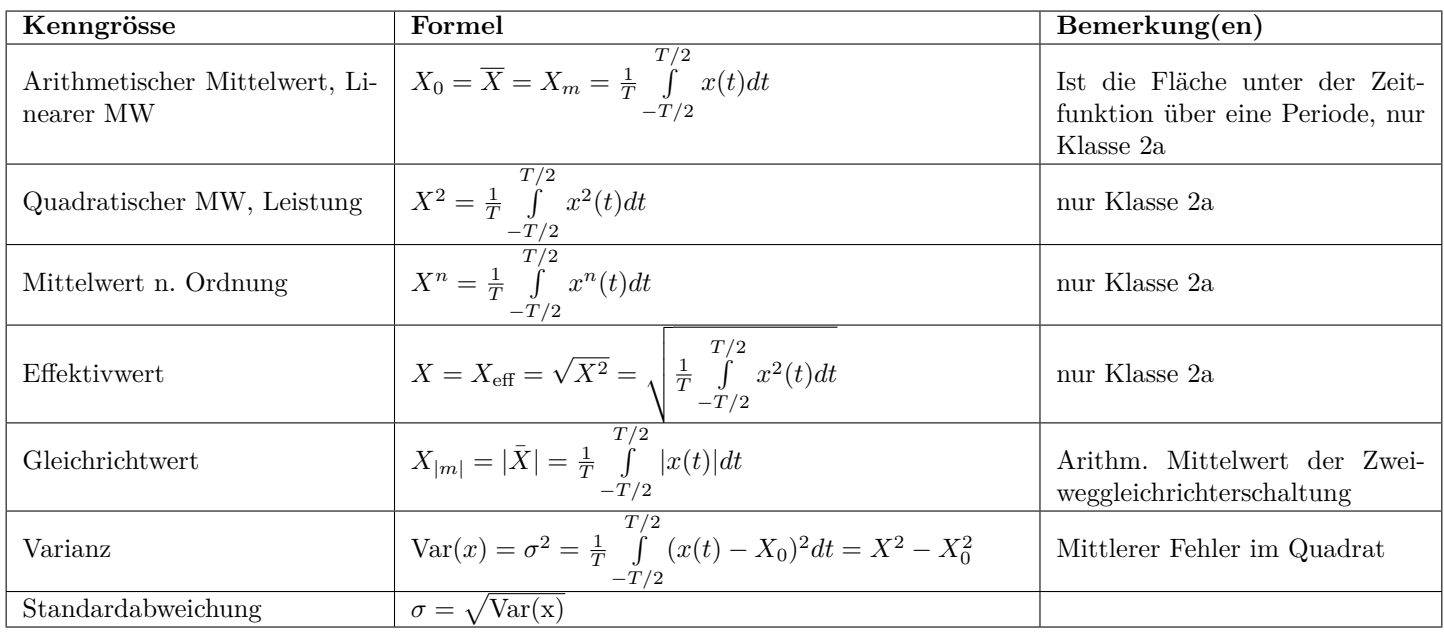

### **Hinweis:**

Für Signale der Klasse 2b lassen sich Mittelwerte usw. allgemein mit <u>"lim</u> *T→∞* berechnen! Für **reelle Signale** gilt:  $X^2 = |X|^2 = Var(|x|) + |X_0|$ 

<sup>2</sup> Dies kann die Berechnung des quadratischen Mittelwertes eines zum linearen Mittelwert symmetrischen Signales erleichtern.

### **1.3 Korrelation Skript S.8**

Mittels Vergleichen von Funktionen mit sich selbst oder mit einer anderen Funktion, kann herausgefunden werden, ob eine Korrelation vorliegt oder nicht.

**Hinweis:** Korrelation  $\neq$  Kausalität, aber Kausalität = Korrelation

- Autokorrelation: Vergleich mit sich selbst.
- Kreuzkorrelation: Vergleich mit einer anderen Funktion.

### **1.3.1 Autokorrelationsfunktion (AKF) Skript S.8**

Die Autokorrelation ist ein Mass für die innere **Kohärenz** (Ähnlichkeit) eines Signals (Wie weit stehen die verschobenen Signale zu einander?).

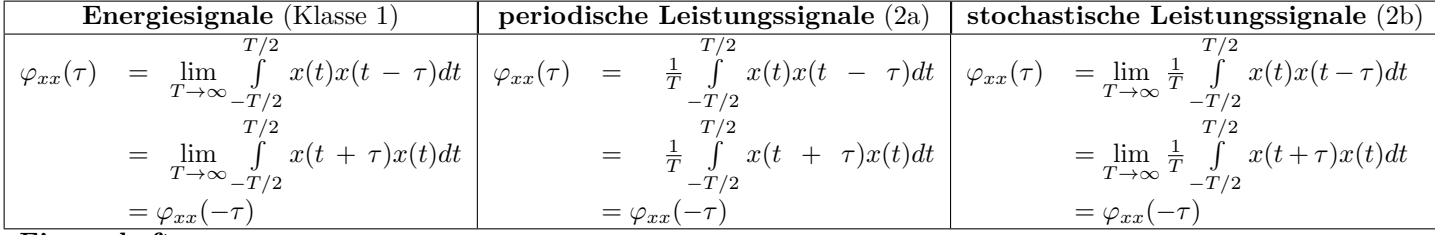

**Eigenschaften**

- $\varphi_{xx}(0) = X^2 = (X_0)^2 + \sigma^2$  (Hat immer Diracstoss bei  $\tau = 0$ )
- *φxx*(*τ* ) = *φxx*(*τ ± mT*), d.h. die AKF ist periodisch mit der gleichen Periode *T* wie das Signal *x*(*t*).
- *φxx*(*τ* ) = *φxx*(*−τ* ): d.h. die AKF ist eine **gerade Funktion**
- $\varphi_{xx}(0) \geq |\varphi_{xx}(\tau)|$
- $\varphi_{xx}(\tau) \ge (X_0)^2 \sigma^2$

### **Für Leistungssignale gilt:** Φ(*jω*)*: Leistungsdichtespektrum*

$$
\frac{1}{2\pi} \cdot \int_{-\infty}^{\infty} \Phi(j\omega) \cdot e^{j\omega t} d\omega = \frac{\varphi_{xx}(t) \circ \Phi(j\omega)}{\varphi_{xx}(t)} = \int_{-\infty}^{\infty} \varphi_{xx}(t) \cdot e^{-j\omega t} dt
$$

**Für Energiesignale gilt:** *E*(*jω*)*: Energiedichtespektrum*

$$
\frac{1}{2\pi} \cdot \int_{-\infty}^{\infty} E(j\omega) \cdot e^{j\omega t} d\omega = \frac{\varphi_{xx}(t) \circ e^{-j\omega t}}{\varphi_{xx}(t) \circ e^{-j\omega t}} = \int_{-\infty}^{\infty} \varphi_{xx}(t) \cdot e^{-j\omega t} dt
$$

**Beispiele**

• 
$$
x(t) = a_k \cos(\omega t + \varphi) \Rightarrow \varphi_{xx}(t) = \frac{a_k^2}{2} \cos(\omega t)
$$

• 
$$
x(t) = b_k \sin(\omega t + \varphi) \Rightarrow \varphi_{xx}(t) = \frac{b_k^2}{2} \cos(\omega t)
$$

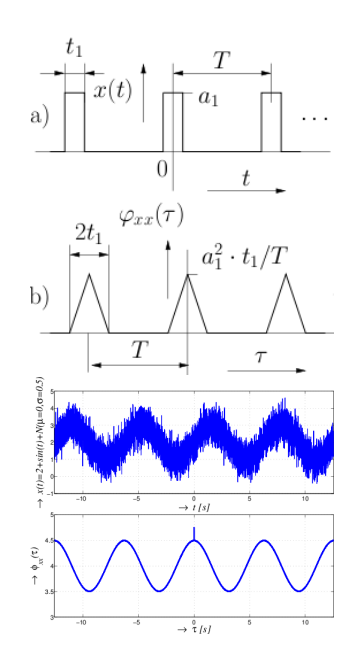

### **1.3.2 Kreuzkorrelationsfunktion (KKF) Skript S.11**

Die Kreuzkorrelationsfunktion von periodischen Leistungssignalen (Klasse 2a) ist ein Mass für die Ähnlichkeit von zwei verschiedenen Signalen . *"Wie ähnlich sind sich zwei Signale?" (Matlab: xcorr)*

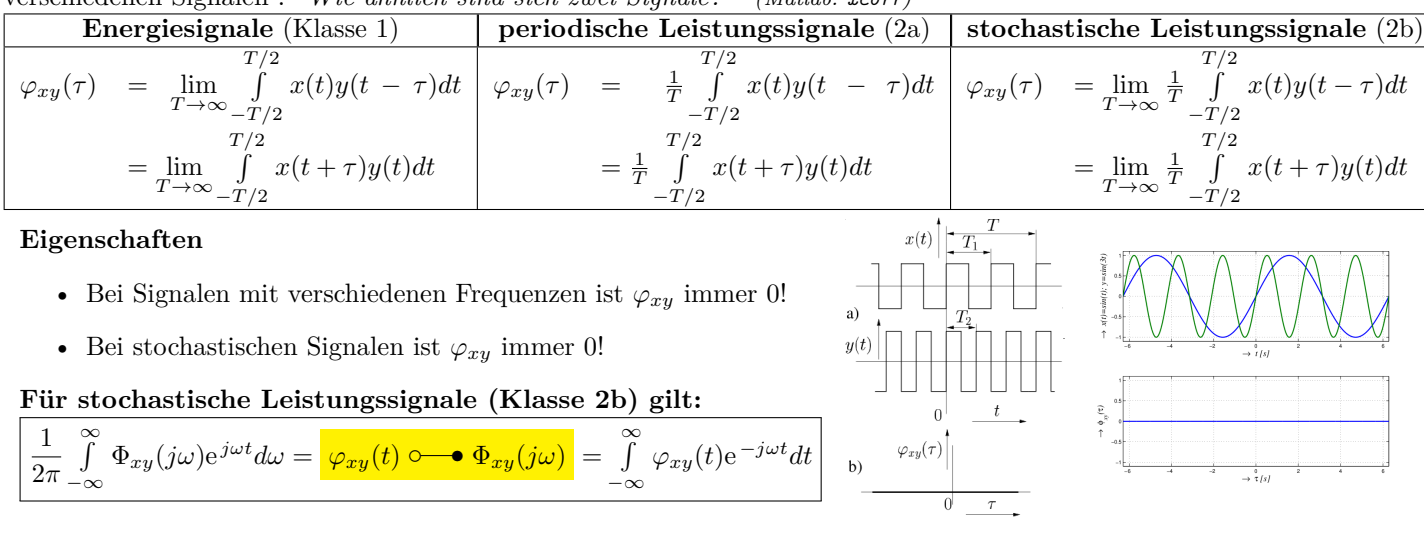

### **1.4 Rauschen Skript S.25 (Matlab: randn)**

Ist die Intensität der Rauschspannung über viele Frequenzdekaden gleich verteilt, so spricht man von **weissem Rauschen**.

### **Ideale Blindwiderstände verursachen kein Rauschen!**

- SNR =  $\frac{P_s}{P_r}$  =  $\frac{\text{Signalleistung}}{\text{Rauschleistung}}$  (rauschfrei: SNR  $\rightarrow \infty$ )
- Effektive Rauschspannung:  $U_r = \sqrt{4 \cdot k \cdot T \cdot \Delta f \cdot R}$
- Effektive Rauschleistung:  $P_r = k \cdot T \cdot \Delta f$
- Bolzmann-Konstante:  $k = 1.380662 \cdot 10^{-23} \frac{J}{K}$

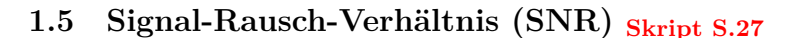

Zur Qualitätsbeurteilung von Signalen wird das Verhältnis zwischen der Leistung des Nutzsignales *P<sup>s</sup>* und der des Rauschsignales *P<sup>r</sup>* gebildet. Dieses Verhältnis wird **Störabstand** oder **Rauschabstand** *a<sup>r</sup>* genannt.

$$
a_r = 10 \cdot log_{10} \left(\frac{P_s}{P_r}\right) = 20 \cdot log_{10} \left(\frac{U_s}{U_r}\right) \left[a_r\right] = dB
$$

Mindestwert für eine rauschfreie Übertragung: Musik und Sprache *→* 30 dB  $\text{Bilder}\rightarrow40$  dB

### **1.6 Rauschzahl** *F* **und Rauschmass** *a<sup>F</sup>* **Skript S.27**

Jeder Vierpol verkleinert den Rauschabstand des Ausgangssignales gegenüber dem Rauschabstand des Eingangssignales. Die Verschlechterung des Rauschleistungsabstandes wird durch die Rauschzahl *F (noise figure)* angegeben. Es ist das Verhältnis des Rauschabstandes am Eingang zum Rauschabstand am Ausgang eines Vierpoles.

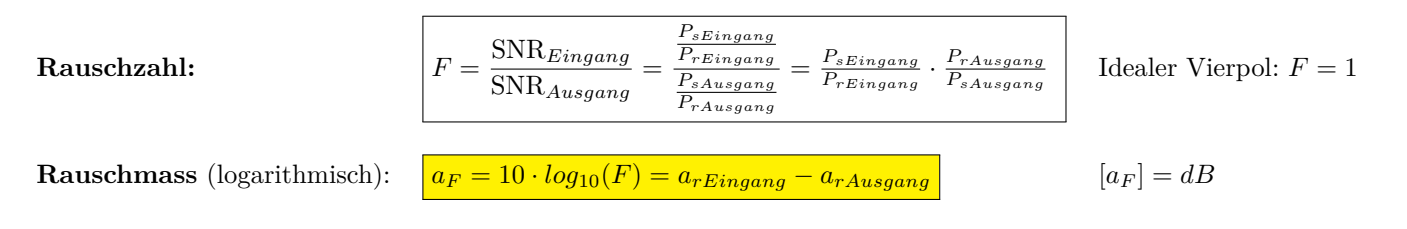

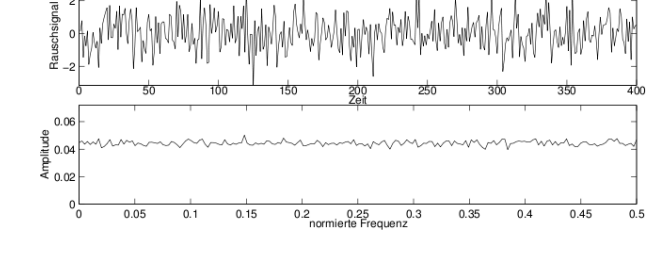

### **1.7 Amplitudenanalyse von Signalen Skript S.29**

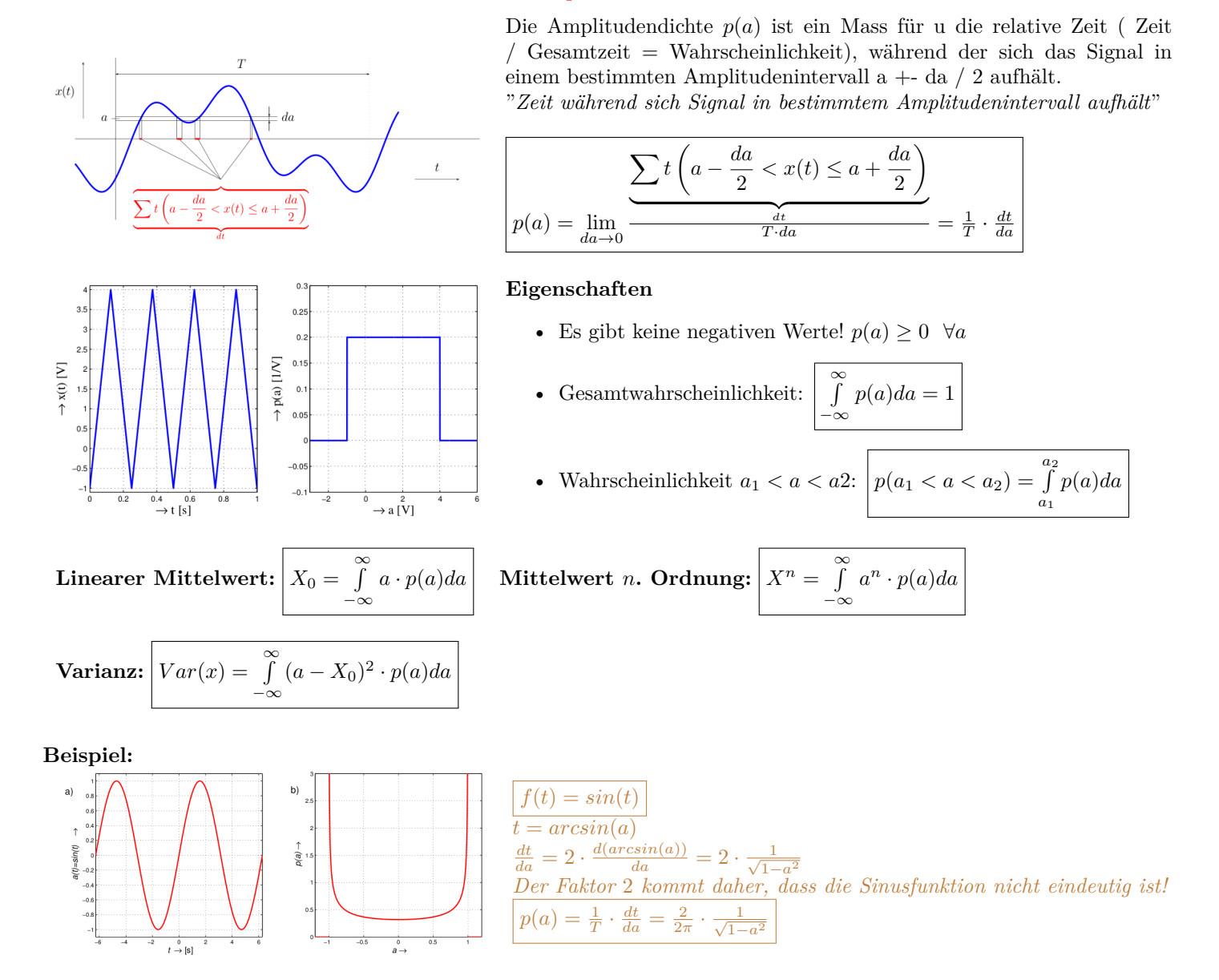

### **1.8 Zentraler Grenzwertsatz**

 $X_1, X_2, \ldots, X_n$  sind lauter identisch verteilte (nicht notwendig normalverteilt!) unabhängige Zufallsvariablen mit demselben Erwartungswert *µ* und derselben Varianz  $\sigma^2$  und mit  $Z = \frac{X - \mu}{\sigma}$  Dann hat die Summe

$$
S_n = \frac{1}{\sqrt{n}} \sum_{i=1}^n Z_i
$$

den Erwartungswert *nµ* und die Varianz *nσ*<sup>2</sup> .

Die damit verbundene standardisierte  $(E(S_n) = 0, var(S_n) = 1)$  Variable  $S_n$  ist somit wie folgt definiert:

$$
S_n = \frac{1}{\sqrt{n}} \sum_{i=1}^n \frac{X_i - \mu}{\sigma} = \frac{1}{\sqrt{n} \cdot \sigma} \left[ \left( \sum_{i=1}^n X_i \right) - n\mu \right] = \frac{\bar{X} - \mu}{\sigma / \sqrt{n}}
$$

Für *n* → ∞ strebt die Verteilung von  $S_n$  gegen die Standardnormal- $\frac{S}{S_n}$ verteilung.

### **1.9 Faltung Skript S.34**

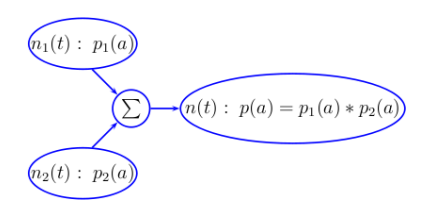

Convolution, "Addition zweier unabhängiger ergodischer Prozesse *ni*" (Matlab: conv)

$$
p(a) = p_1(a) * p_2(a) = p_2(a) * p_1(a) = \int_{-\infty}^{\infty} p_1(\xi) \cdot p_2(a - \xi) d\xi
$$

- Gesamtbreite der Faltung = Summe der Breiten aller Funktionen
- Startpunkt  $=$  Summe aller Startpunkte
- Endpunkt  $=$  Summe aller Endpunkte
- *f*(*t*) *∗ g*(*t*) ❝ s*F*(*s*)*G*(*s*)
- $F(s) * G(s) \longrightarrow \frac{1}{2\pi} f(t)g(t)$

**Faltung zweier Normalverteilungen:** Ergibt wieder eine Normalverteilung:

$$
N(\mu_1, \sigma_1) * N(\mu_2, \sigma_2) = N\left(\underbrace{\mu_1 + \mu_2}_{\mu} \underbrace{\sqrt{\sigma_1^2 + \sigma_2^2}}_{\sigma}\right)
$$

**Zentraler Grenzwertsatz:** Unendlich viele unabhängige Prozesse miteinander gefaltet ergibt (unabhängig von den einzelnen Verteilungen) eine **Normalverteilung**.

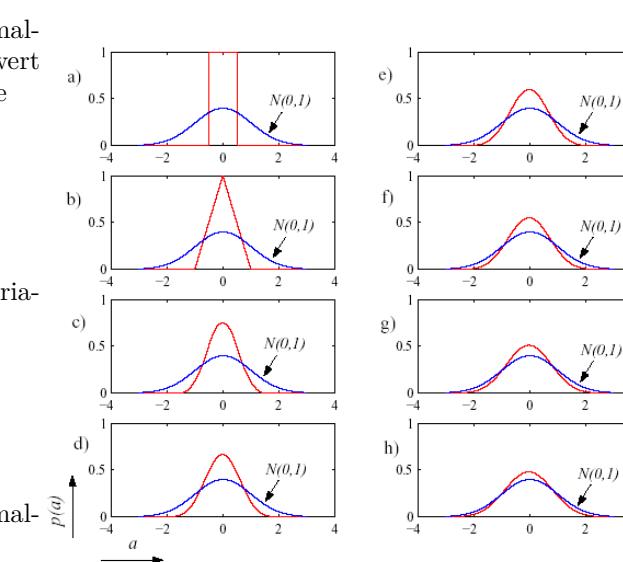

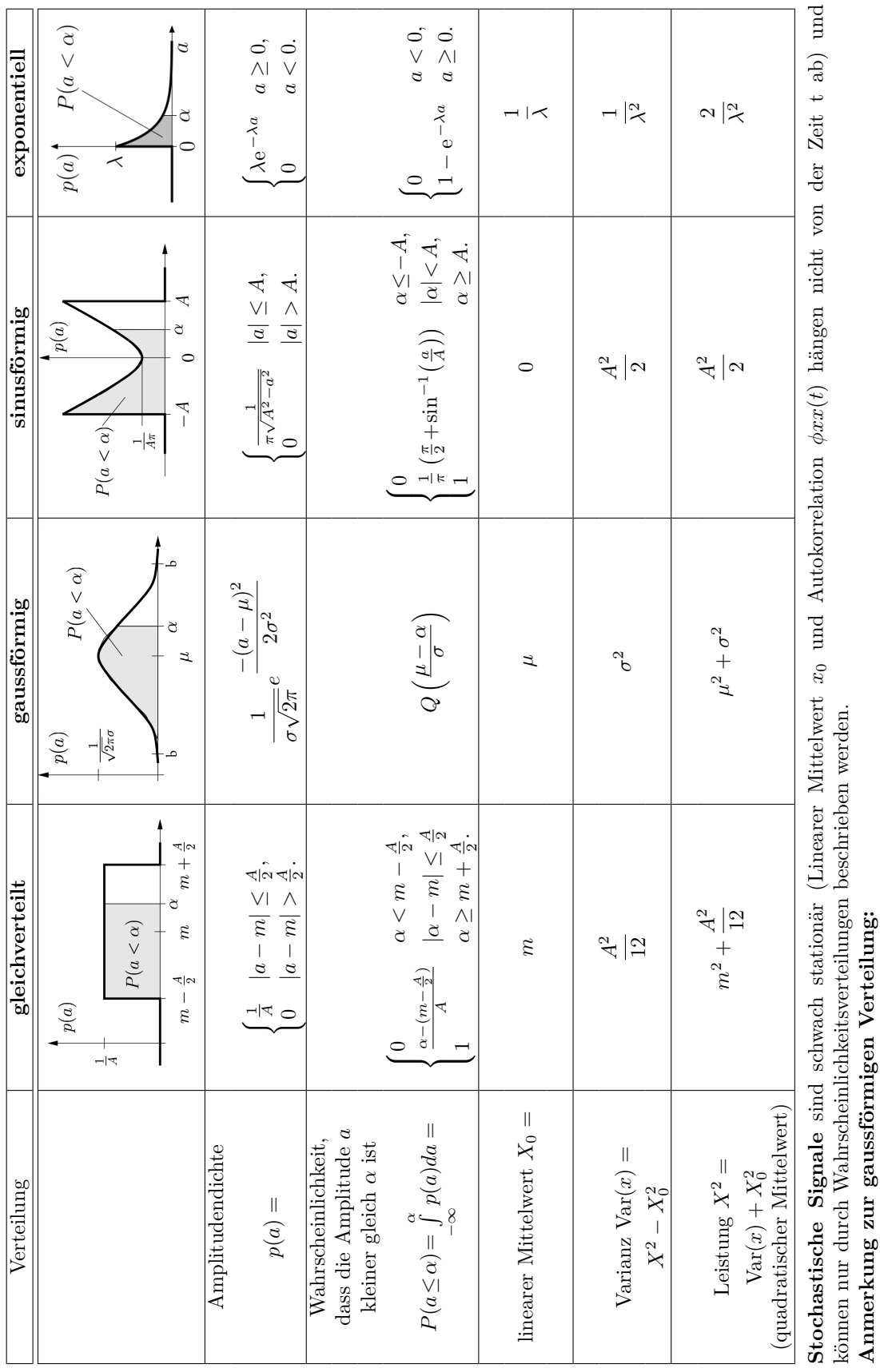

## Im Intervall *µ±*3*σ* sind 99,73% aller Messwerte zu finden. In der Zeichung ist diese Stelle mit

**b**

gekennzeichnet.

Allgemein: Var( *x*) = *X*2 *−*  $X_0^2$ 

## 1.10.1 Addition von zweier stochastischen Signalen **1.10.1 Addition von zweier stochastischen Signalen**

Die Addition von zwei unabhängigen Signalen entspricht der Faltung ih-Die Addition von zwei unabhängigen Signalen entspricht der Faltung ihrer Wahrscheinlichkeitsverteilungen. rer Wahrscheinlichkeitsverteilungen.

### **1.10 Stochastische Signale und deren Verteilungen Skript S.38**

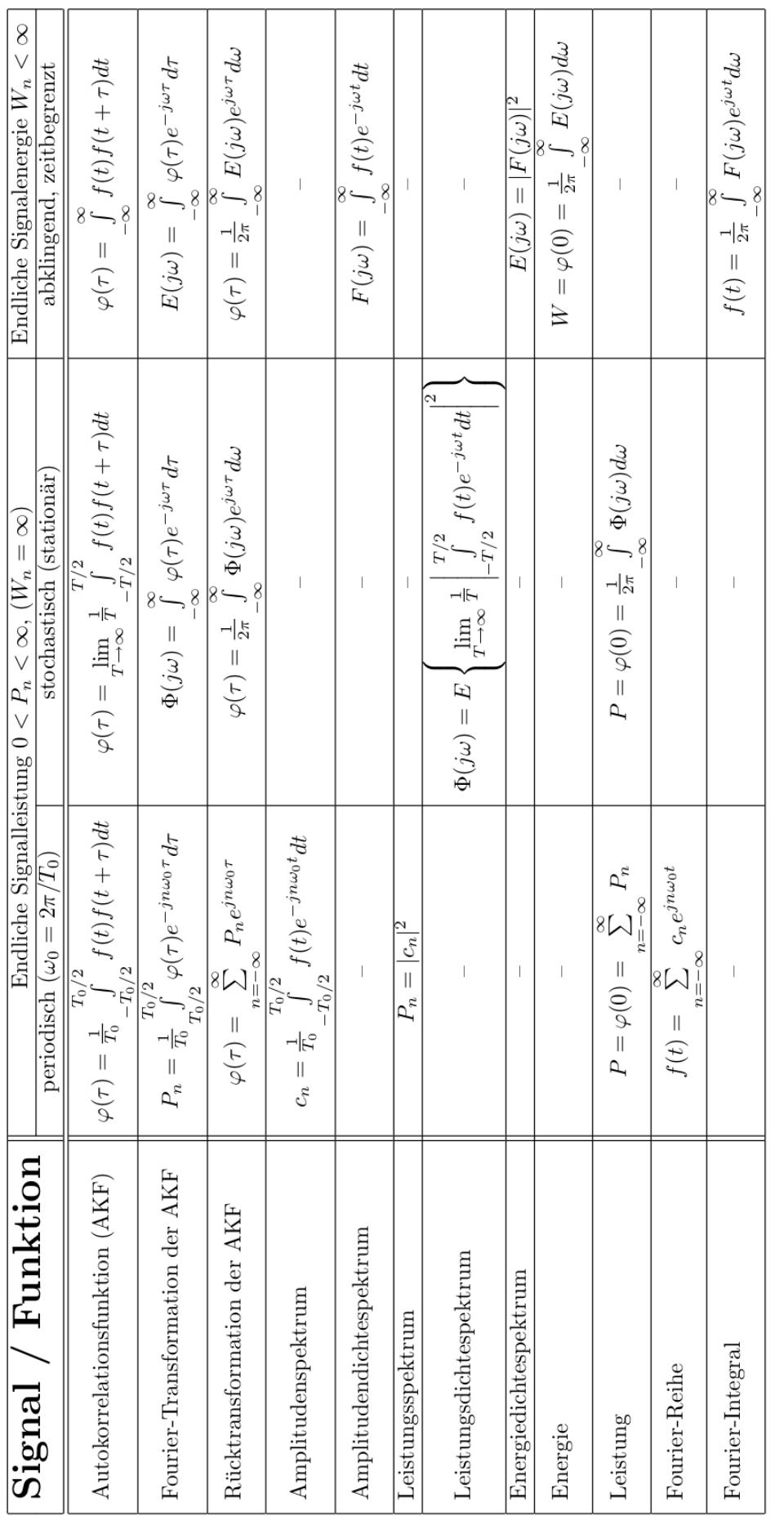

### **1.11 Zusammenstellung einiger wichtiger Funktionen Skript S.44**

T

 $\mathbf{r}$ 

T

 $\overline{\phantom{0}}$ 

 $\top$ 

T

### **2 Signalflussdiagramm Skript S.55**

- *•* Graphische Lösung linearer Gleichungen
- *•* Graphische Darstellung von LTI-Systemen
- *•* Änderung der Topologie ohne UTF zu ändern

### **2.1 Glossar Skript S.56**

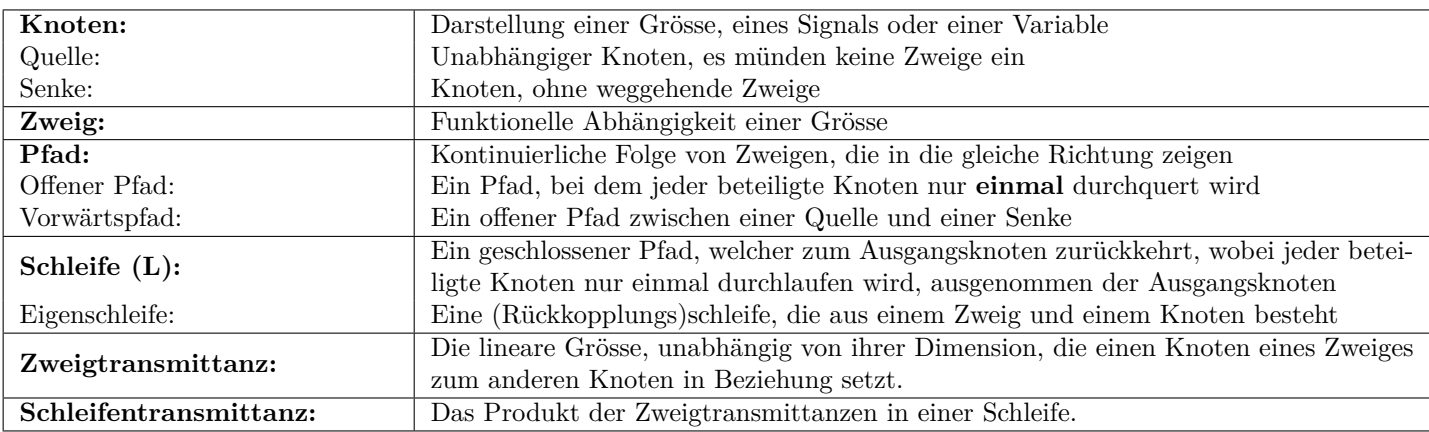

### **2.2 Konstruktionsregel Skript S.61**

- Knoten = Variablen und Zweigtransmittanzen = Koeffizienten des linearen Gleichungssystem.
- Signale durchqueren Zweige nur in Pfeilrichtung und werden mit der entsprechenden Zweigtransmittanz multipliziert.
- Wert der Variable (Knoten) = Summe aller Signale, die in diesen Knoten einmünden.
- Wert der Variable (Knoten) wird auf alle weggehenden Zweige übertragen.

### **Beispiel:**

 $X_1(z) = a \cdot X_4(z) + X_0(z)$  $X_2(z) = X_1(z)$  $X_3(z) = b_0 \cdot X_2(z) + b_1 \cdot X_4(z)$  $X_4(z) = z^(-1) \cdot X_2(z)$  $X_5(z) = X_3(z)$ 

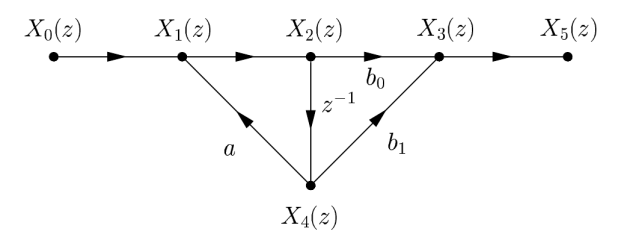

### **2.3 Reduktionsregel Skript S.61**

### **2.3.1 Regel 1: Kettentransformation Skript S.61**

Die gesamte Übertragung einer Kaskade von Zweigen (d.h. einem Pfad) ist gleich dem Produkt der einzelnen Transmittanzen.

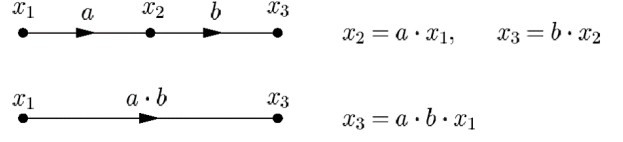

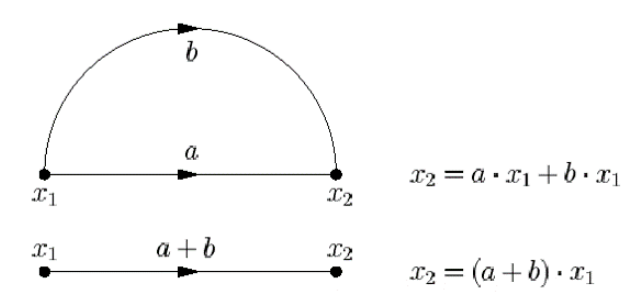

### **2.3.3 Regel 3: Entfernung eines Knotens Skript S.61**

### **2.3.2 Regel 2: Paralleltransformation Skript S.61**

Die gesamte Transmittanz paralleler Zweige ist gleich der Summe der einzelnen Zweigtransmittanzen.

Der Anfangs- oder Endpunkt einer Transmittanz kann entfernt oder verschoben werden, solange die Transmittanz zwischen den interessierenden Knoten im System unverändert bleibt.

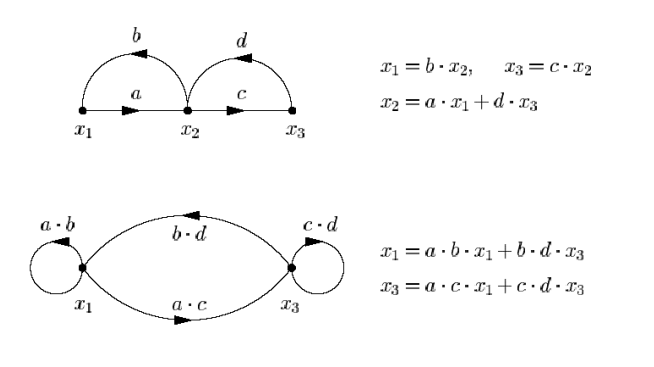

**2.3.4 Regel 4: Transmittanzverschiebung Skript S.62**

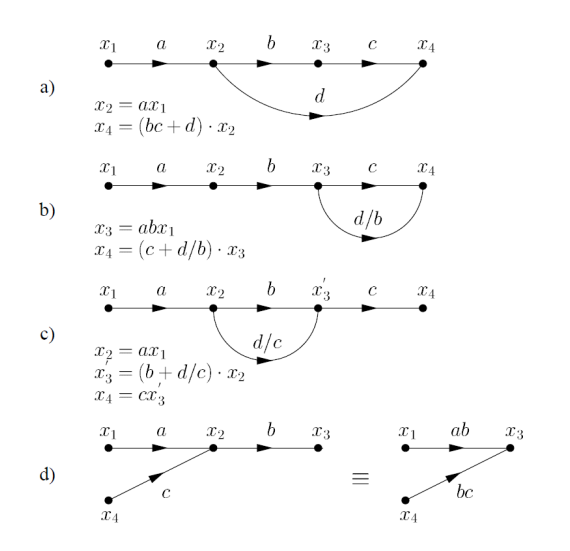

Wichtig ist, dass eine neue Variable *x ′* 3 eingeführt wird, wenn der Endpunkt eines inneren Zweiges verschoben wird. (siehe c)

### **2.3.5 Regel 5: Pfadinversion Skript S.63**

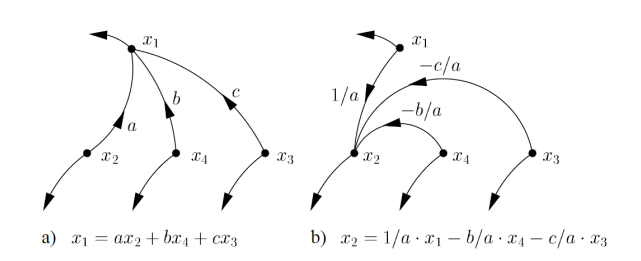

Es gilt zu beachten, das die Inversion eines Pfaden (dessen Anfangspunkt nach Definition eine Quelle sein muss) den Effekt hat, dass die Quelle vom einen Ende des Pfades zum anderen Ende verschoben wird. Der Pfad von *x<sup>i</sup>* nach *x<sup>j</sup>* hat eine Transmittanz von *L*. Den zu invertierenden Pfad setzten wir  $\frac{1}{L}$  und alle Pfade welche ursprünglich in  $x_i$  endeten, werden verschoben, dass sie neu in *x<sup>j</sup>* enden und ihre Transmittanzen werden mit *−* 1 *<sup>L</sup>* multipliziert.

### **2.3.6 Regel 6: Entfernen einer Eigenschleife Skript S.64**

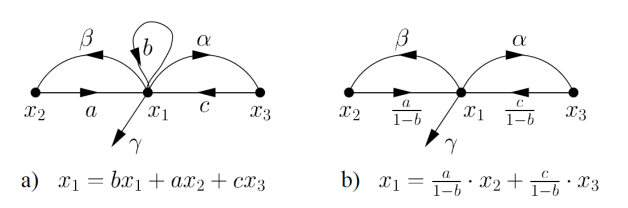

Die Eigenschleife hat die Transmittanz *L*. Sie wird entfernt indem man bei allen anderen Zweigen welche **in den Knoten münden**, durch  $(1 - L)$  **dividiert**.

### **2.3.7 Regel 7: Schleifenreduktion Skript S.65**

### **2.3.7.1 Einzelne Schleife**

Die Transmittanz einer unabhängigen Variablen *x<sup>i</sup>* (d. h. einer Quelle) zu einer abhängigen Variable (d. h. einem inneren Knoten oder einer Senke) in einem SFD, das nur eine Schleife und einen Vorwärtspfad enthält, ist gleich  $H_{ij} = \frac{P_{ij}}{1 - L}$  wobei<br> *P<sub>ij</sub>* die Transmittanz des Vorwärtspfades von *x<sub>i</sub>* nach *x<sub>j</sub>* und *L* die Transmittanz der Schleife ist. Die Formel lässt sich mittels der Lösung des entsprechenden Gleichungssystems oder äquivalent durch Transmittanzverschiebung und Entfernung der Eigenschleife beweisen.

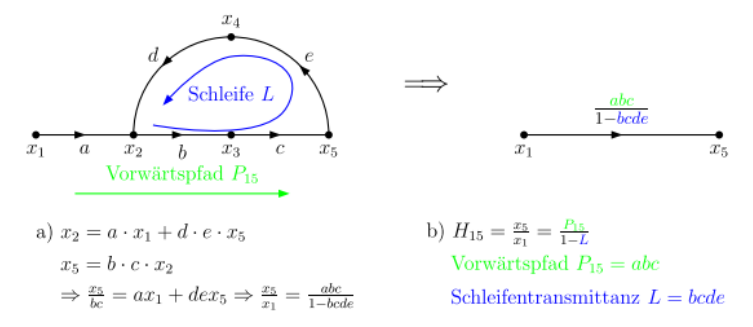

### **2.3.7.2 Mehrere sich nicht berührende Schleifen**

Bei einer Kaskade von sich nicht berührenden Schleifen (d. h. , dass sie keine jeweils gemeinsamen Knoten haben) ist die gesamte Transmittanz gleich dem Produkt der einzelnen Transmittanzen:  $H_{in} = \frac{P_{ij}}{1 - L}$  $\frac{P_{ij}}{1-L_j} \cdot \frac{P_{jk}}{1-L}$  $\frac{P_{jk}}{1-L_k}$   $\cdot \ldots \cdot \frac{P_{(n-1)n}}{1-L_n}$ 1*−L<sup>n</sup>*

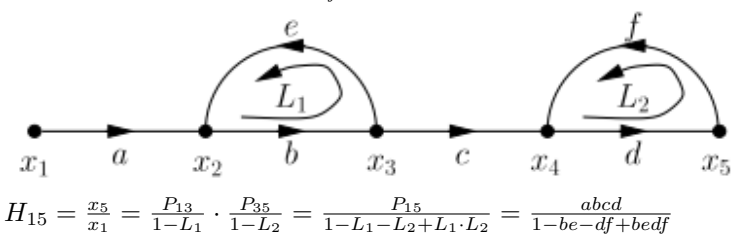

**2.3.7.3 Mehrere sich berührende Schleifen**

Für den Fall, dass die zwei Schleifen mindestens einen gemeinsamen Knoten haben, ist die gesamte Transmittanz gegeben durch:  $H_{ij} = \frac{P_{ij}}{1 - I_{ij}}$ 1*−Li−L<sup>j</sup>*

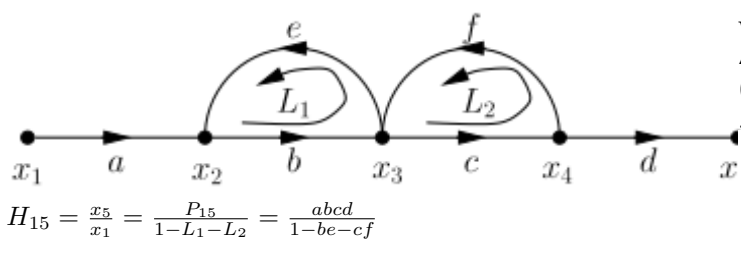

**2.3.8 Regel 8: Allgemeine Mehrfachschleifen-Reduktionsregel für einfache Pfade Skript S.66**

Wir betrachten hier den Mehrfachschleifenfall wo nur ein Pfad zwischen einer Quelle *x<sup>i</sup>* und einem abhängigen Knoten *x<sup>j</sup>* existiert, wobei dieser Pfad jede Schleife im SFD berührt, (d. h. dass er wenigstens einen Knoten mit jeder Schleife gemeinsam hat). Kurz ausgedrückt, lautet die Mehrfachschleifen Reduktionsregel für einfache Pfade:  $H_{ij} = \frac{P_{ij}}{\Delta}$ <br>Die Grösse  $\delta$  ist die Graph- oder Netzwerkdeterminante. ∆

wird folgendermassen ermittelt:

*. . .*

 $\Delta = 1$ −(Summe alle Schleifen)+(Summe aller Produkte zweier Schleifen) (Summe aller Produkte dreier Schleifen, die sich nicht berühren)+

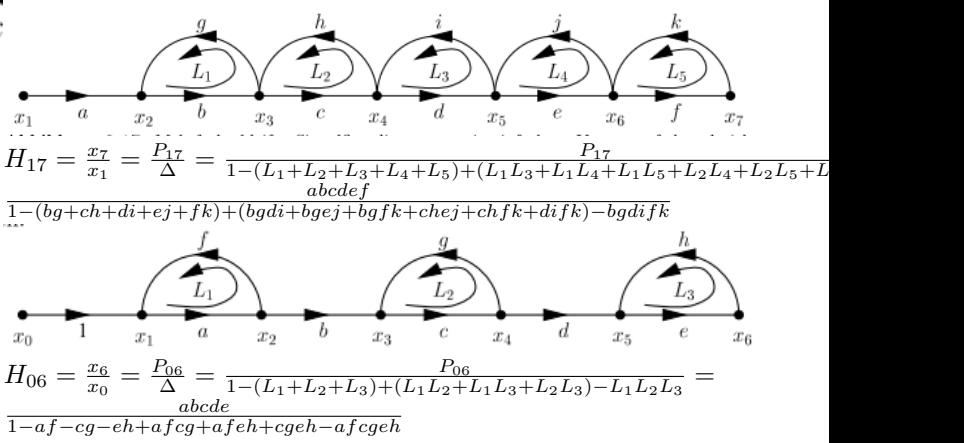

### **2.4 Mason's Regel Skript S.69**

$$
H_{ij} = \frac{\sum_{k} P_k \cdot \Delta_k}{\Delta}
$$

*Pk*: Vorwärtspfad *k* (bez. auf 1 Eingang) **∆***k*: Kofaktor des *k*-ten Pfades **∆**: Netzwerkdet/Graphdet

**Hinweis:** UTF von  $x_i$  nach  $x_j$ , wobei  $x_i$  eine Quelle,  $x_j$  jedoch nicht zwingend eine Senke sein muss.

**∆***<sup>k</sup>* = 1 - (Summe aller Schleifen die *P<sup>k</sup>* nicht berühren) + (Summe aller Produkte zweier Schleifen, die *P<sup>k</sup>* und sich selbst nicht berühren) - (Summe aller Produkte dreier Schleifen, die *P<sup>k</sup>* und sich selbst nicht berühren) + *. . .*

**∆** = 1 - (Summe aller Schleifen) + (Summe aller Produkte zweier Schleifen, die sich nicht berühren) - (Summe aller Produkte dreier Schleifen, die sich nicht berühren) +*. . .*

Falls die **UTF eines SFD von einem beliebigen Knoten** (keiner Quelle) gesucht wird, kann Mason's Regel nicht direkt angewandt werden. Abhilfe:

$$
H_{ij} = \frac{x_j}{x_i} = \frac{x_j}{x_q} \frac{x_q}{x_i} = \frac{H_{qj}}{H_{qi}}
$$
 Wobei  $x_q$  eine Quelle sei. Schlussendlich kürzt sich die Netzwerkdeterminante heraus.

### **2.5 Beispiel eines SFD Skript S.73**

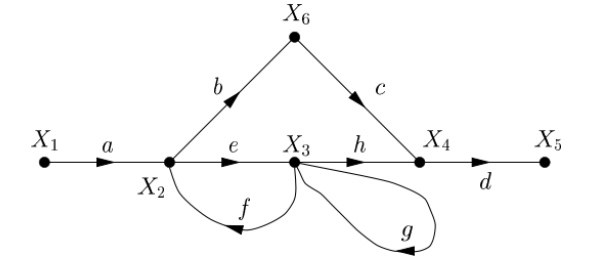

- a) Die UTF zwischen *X*<sup>1</sup> und *X*<sup>4</sup> ist (mit Mason's Regel):  $H_{14} = \frac{X_4}{X_1} = \frac{aeh + abc(1-g)}{1 - ef - g}$ 1*−ef−g*
- b) Das folgende Gleichungssystem beschreibt das SFD.  $X_2 = a \cdot X_1 + f \cdot X_3$  $X_3 = e \cdot X_2 + g \cdot X_3$  $X_4 = h \cdot X_3 + c \cdot X_6$  $X_5 = d \cdot X_4$  $X_6 = b \cdot X_2$
- 1. Nach Umformung der Gleichungen erhalten wir:  $X_4 = h \cdot X_3 + \frac{bc}{e} \cdot (1 - g) \cdot X_3$  &  $X_3 \cdot \frac{1 - g}{e} = a \cdot X_1 + f \cdot X_3$ .
- 2. Somit ist  $X_4 = \frac{h + \frac{bc}{e}(1-g)}{\frac{1-g}{ae} - \frac{f}{a}} X_1 = \frac{aeh + abc(1-g)}{1-g - ef} X_1.$

### **2.6 Fundamentales SFD Skript S.74**

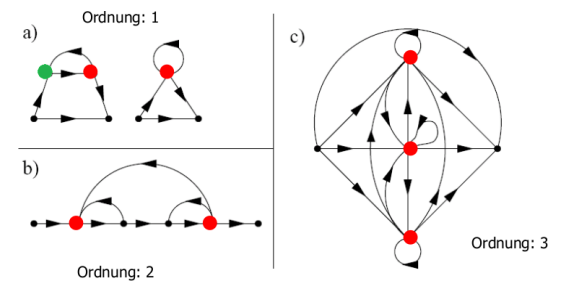

### *Ordnung eines SFD = Anzahl der fundamentalen Knoten*: Knoten, welche entfernt werden müssen, um *alle* Schleifen aufzubrechen.

### **2.6.1 Fundamentales SFD erster Ordnung Skript S.75**

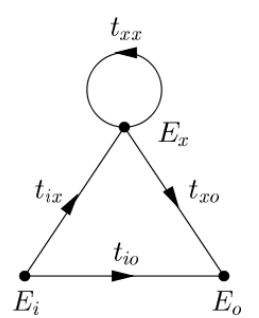

Durch Reduzieren auf das fundamentale SFD 1. Ordnung, kann die UTF direkt ermittelt werden:

$$
H_{io} = \frac{E_o}{E_i} = t_{io} + \frac{t_{ix}t_{xo}}{1 - t_{xx}} = \frac{t_{io} - t_{io}t_{xx} + t_{ix}t_{xo}}{1 - t_{xx}}
$$

- $E_x$  = Fundamentaler Knoten
- $E_i$  = Quelle (Eingang)
- $E_o$  = Senke (Ausgang)
- $t_{xx}$  = alle Eigenschleifen des Knoten  $E_x$
- $t_{ix}$  = alle Pfade von der Quelle zum Knoten  $E_x$
- *txo* = alle Pfade vom Knoten *E<sup>x</sup>* zur Senke
- *tio* = Leckpfad, alle Pfade von der Quelle zur Senke, welche nicht durch den Knoten *E<sup>x</sup>* führen.

Wenn es mehrere Wege gibt, dann zusammen zählen: Bsp.:  $tix = tix_1 + tix_2$ 

### **2.7 Einbezug analoger Verstärker Skript S.80**

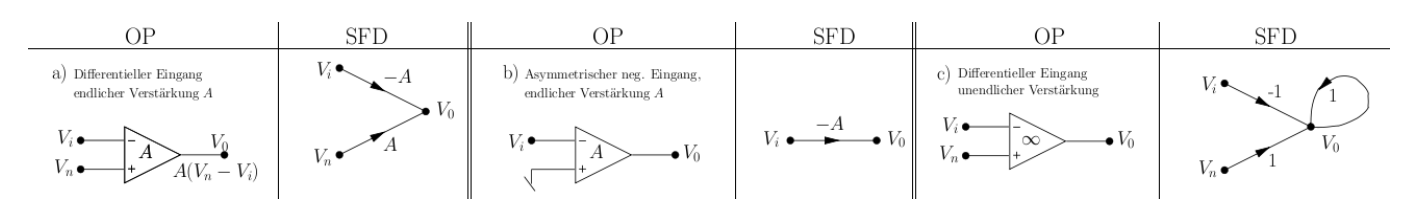

### **2.8 Inversion Skript S.84**

Durch schrittweise Pfadinversion erhält man das "invertierte" Signalflussdiagramm. Es hat folgende Eigenschaften:

- Richtungsumdrehung aller Zweigtransmittanzen bei gleichbleibenden Transmittanzen
- Spiegelung des resultierenden SFD
- Bezeichnungswechsel von Eingangs- und Ausgangsknoten

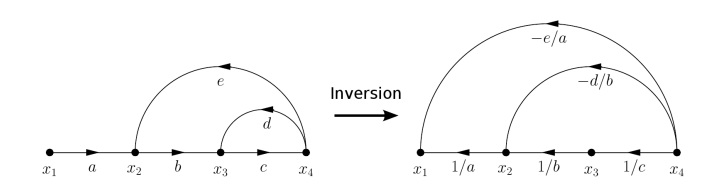

### **2.9 Transposition Skript S.84**

### **Ablauf:**

- 1. Richtungsumdrehung aller Zweigtransmittanzen bei gleichbleibenden Transmittanzen
- 2. Spiegelung des resultierenden SFD
- 3. Bezeichnungswechsel von Eingangs- und Ausgangsknoten

Die UTF des transponierten SFD ist **identisch** mit der UTF des ursprünglichen SFD, aber ihre Topologie ist verschieden.

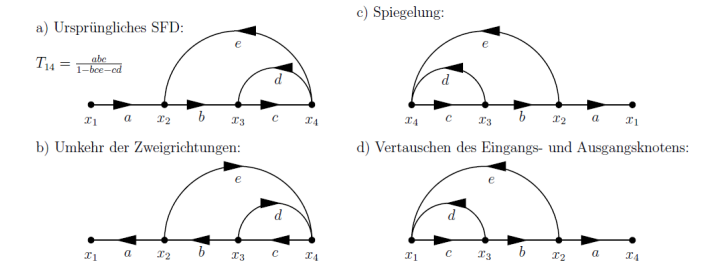

### **2.10 Skalierung Skript S.85**

Um einen oder mehrere Knoten zu ändern, ohne das gesamte System zu ändern (Voraussetzung: Start/Endknoten werden nicht mitmaskiert), kann man diese Knoten skalieren. Vorgehen:

- 1. Skalierungszone festlegen (Trennbündel) *N<sup>b</sup>*
- 2. Alle eingehende Zweige mit *λ* multiplizieren
- 3. Alle ausgehende Zweige mit  $\frac{1}{\lambda}$  multiplizieren

Wenn alle maximalen Signalniveaus gleich *→* maximal möglichen Dynamikbereich

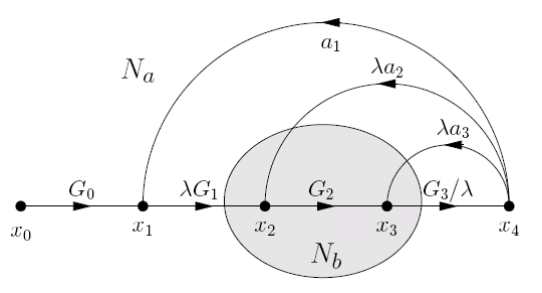

Die Skalierung kann verwendet werden um den Dynamikbereich zu maximieren, Inverter zu entfernen und die Verstärkung und Signalniveaus innerhalb eines Systems zu ändern.

### **3 Frequenzanalyse Skript S.132**

### **3.1 Wichtige Theoreme**

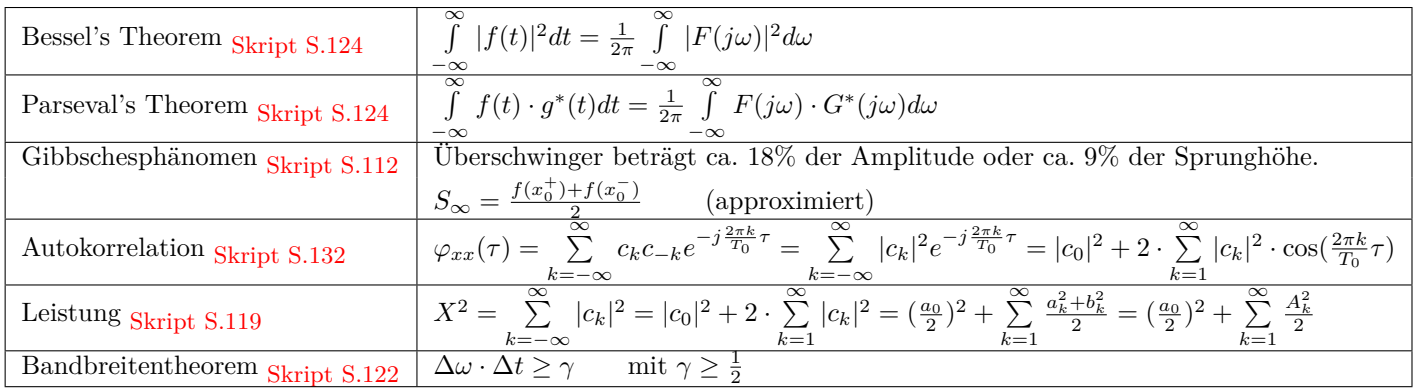

### **3.2 Leisungsdichtespektrum Skript S.132**

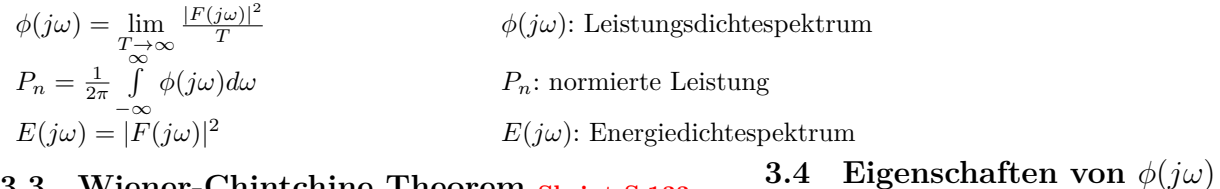

### **3.3 Wiener-Chintchine Theorem Skript S.133**

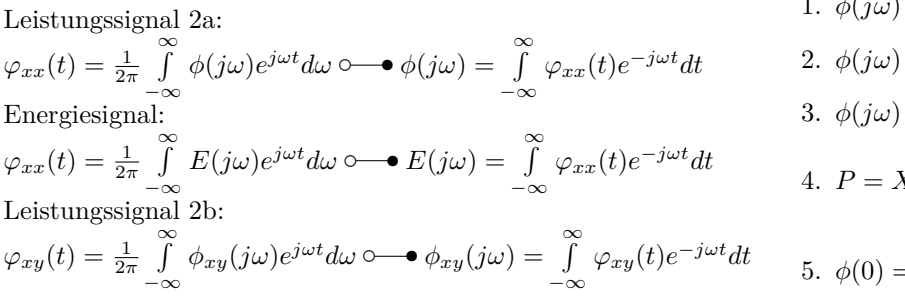

1.  $\phi(j\omega)$  ist reell 2. *ϕ*(*jω*) *≥* 0  $= \phi(-j\omega)$ 

4. 
$$
P = X^2 = \varphi_{xx}(0) = \frac{1}{2\pi} \int_{-\infty}^{\infty} \phi(j\omega) d\omega
$$

5. 
$$
\phi(0) = \int_{-\infty}^{\infty} \varphi_{xx}(\tau) d\tau
$$

### **4 Systeme Skript S.161**

### **4.1 Begriffe**

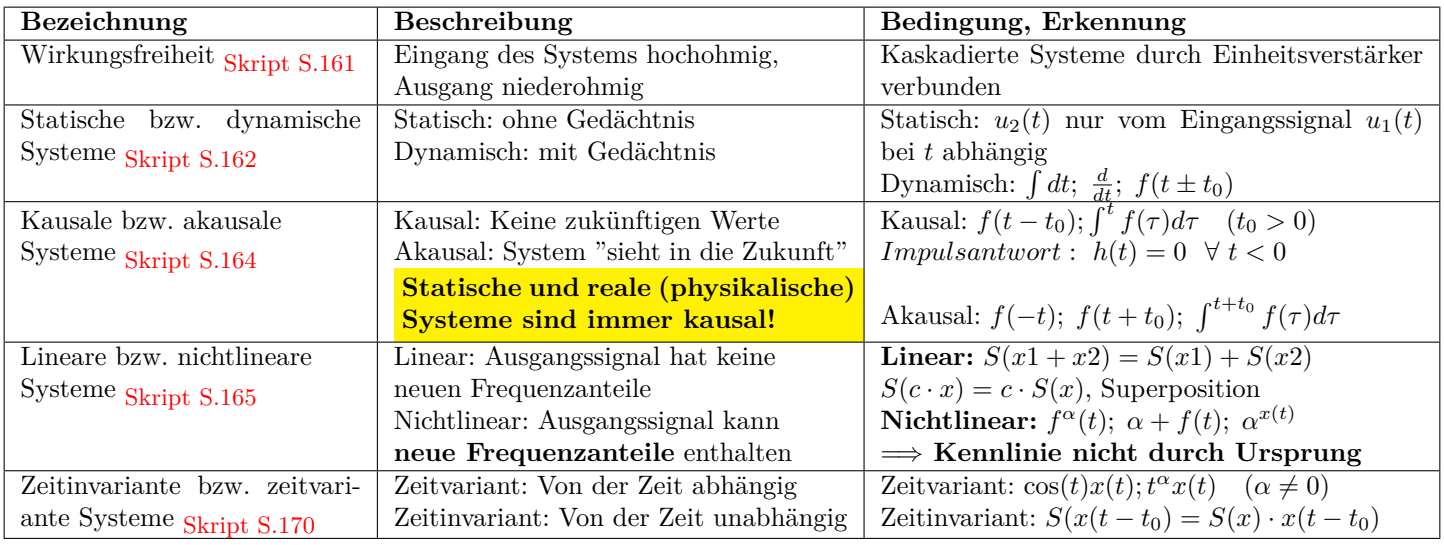

### **4.1.1 Beispiele Skript S.118**

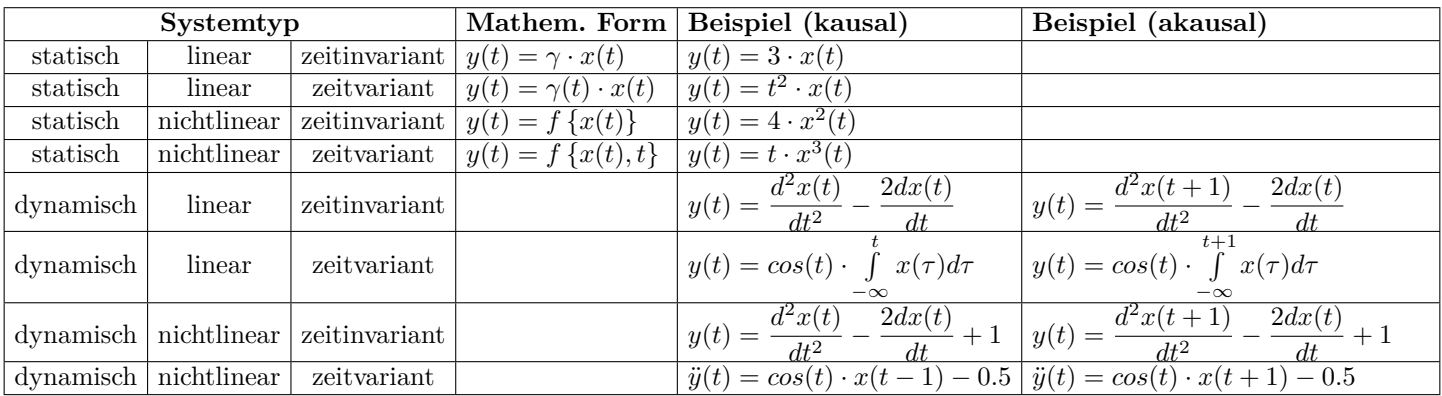

### **4.1.2 Linearisierung von Systemen: Siehe Skript S.169**

### **4.2 Übertragungsfunktion von LTI-Systemen Skript S.174**

$$
h(t) \circ \longrightarrow H(s)
$$
  

$$
s_2(t) = h(t) * s_1(t) \circ \longrightarrow S_2(s) = H(s)S_1(s)
$$

Kaskadierung von wirkungsfreien Systemen:  $H_{total}(s) = H_1(s)H_2(s)$  bzw. bei *n* gleichen Systemen:  $H_{total} = (H(s))^n$ **Beispiel**: Gesucht UTF  $H(s) = \frac{Y(s)}{X(s)}$ 

$$
H(s) = \frac{sL}{\frac{1}{sC} + sL + R} = \frac{s^2}{\frac{1}{LC} + s\frac{R}{L} + s^2}
$$

$$
\implies \text{Pole bei } s = -\frac{R}{2L} \pm j\sqrt{\frac{1}{LC} - \left(\frac{R}{2L}\right)^2} \quad ; \quad \text{Doppelte Nullstelle bei } s = 0
$$
  
Difforontielckiehung:  $\ddot{u}(t) + R\dot{u}(t) + 1, u = \ddot{u}(t)$ 

Differentialgleichung:  $\ddot{y}(t) + \frac{R}{L}\dot{y}(t) + \frac{1}{LC}y = \ddot{x}(t)$ 

### **4.2.1 Bestimmung der UTF**

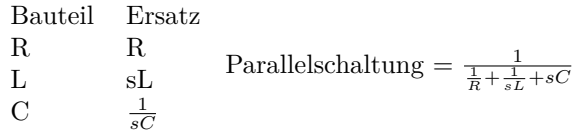

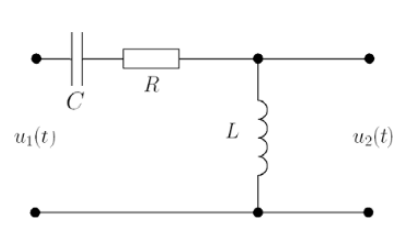

 $h(t)$ Ĭ

 $H(j\omega)$ 

 $s_2(t)$ 

 $S_2(j\omega)$ 

Das Potential in einem Punkt berechnet man mit = *Summe aller Elemente zwischen P unkt und GND Summe aller Elemente der Kompletten Schaltung* Die **Ordnung der UTF** ist die Anzahl unabhängiger Speicher (L oder C).

 $s_1(t)$ 

 $S_1(j\omega)$ 

ĭ.

### **4.2.2 Asymptotische Steilheit**

Die asymptotische Steilheit lässt sich aus der UTF bestimmen. Folgende Schritte sind vonnöten:

- Den Amplitudengang von der UTF bestimmen.
- Den Summand mit der höchsten Ordnung von *ω* extrahieren/isolieren.
- Die Funktion ohne Faktor ist die Steilheit.

Benspiet:  
\n
$$
H(s) = \frac{sL}{s^3 L^2 C + s^2 R L C} \rightarrow |H(\omega)|_{\omega>>1} = \frac{sL}{s^3 L^2 C} = \frac{1}{LC} \left[ \frac{1}{\omega^2} \right]
$$

**Beispiel:**

**4.2.2.1 Steilheit in dB/Dekade**

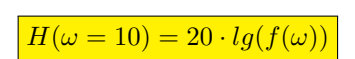

Die Funktion wird mit der dB-Formel berechnet und als Argument wird die Zahl 10 eingefügt.

Beispiel:  
\n
$$
H(s) = \frac{sL}{s^3 L^2 C + s^2 R L C} \rightarrow |H(\omega)|_{\omega >> 1} = \frac{sL}{s^3 L^2 C} = \frac{1}{L C} \frac{1}{\omega^2}
$$
\n
$$
|H(\omega = 10)|_{dB} = 20 \cdot lg(\frac{1}{\omega^2})| = -40 dB/Dekade
$$

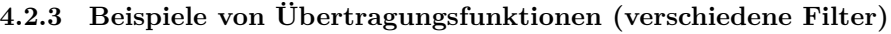

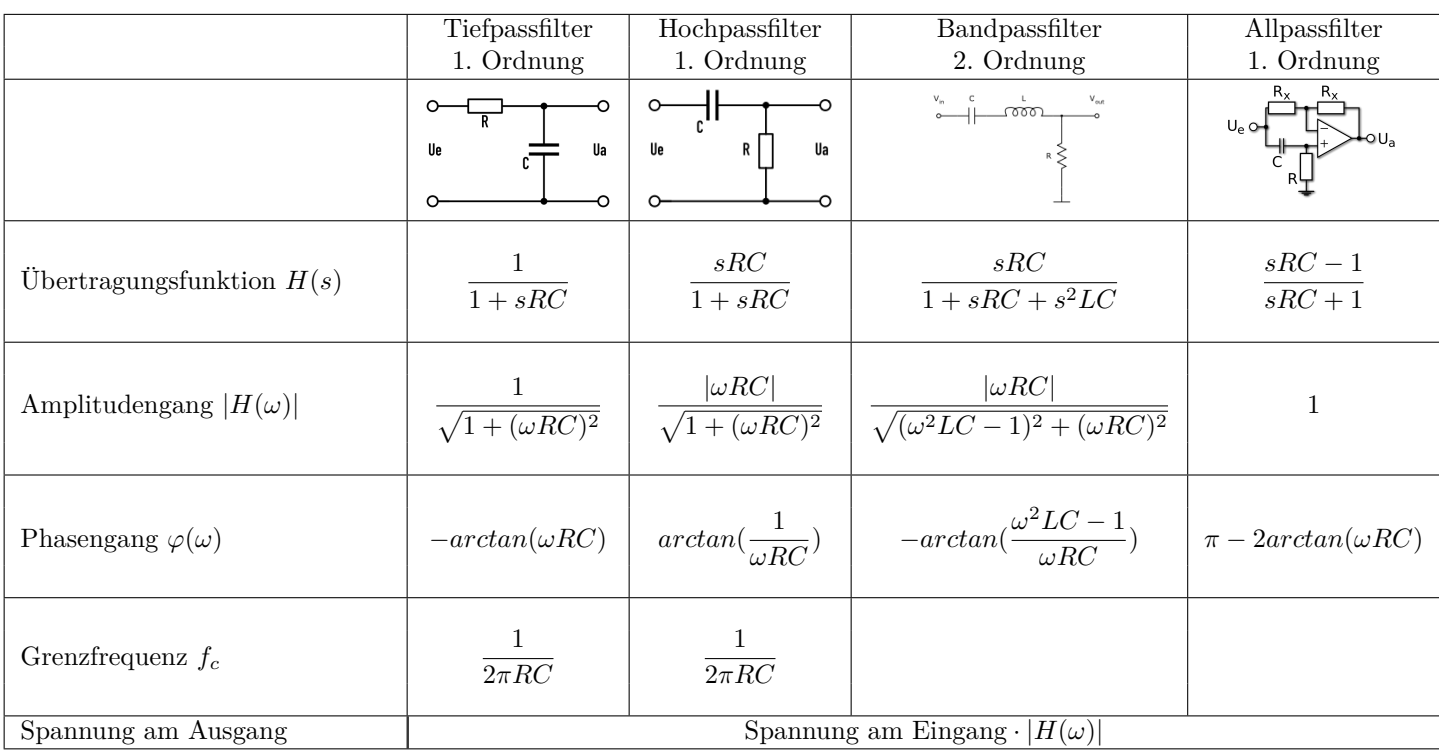

### **4.2.4 Berechnung des Amplituden- und Phasengangs aus der Übertragungsfunktion**

$$
H(j\omega) = \frac{Y(j\omega)}{X(j\omega)} = \underbrace{\frac{H(j\omega)}{Amplitudengang}}_{Amplitude\neg
$$
\n
$$
Phasengang: \qquad \Theta(\omega) = \arctan\left(\frac{\text{Im}(H(j\omega))}{\text{Re}(H(j\omega))}\right)
$$
\n
$$
Phasengang: \qquad \Theta(\omega) = \arctan\left(\frac{\text{Im}(H(j\omega))}{\text{Re}(H(j\omega))}\right)
$$
\n
$$
Amplitude\neg
$$
\n
$$
H(j\omega)| = \frac{|Y(j\omega)|}{|F(j\omega)|}
$$

### **4.2.5 Zusammenhang zwischen Impuls- & Einheitssprungantwort, Endwerte Skript S.175**

Einheitssprungantwort  $g(t)$ , Impulsantwort  $h(t)$ 

$$
h(t) = \frac{dg(t)}{dt} \quad \text{bzw.} \quad g(t) = \int_{-\infty}^{t} h(\tau)d\tau \qquad ; \qquad \lim_{t \to \infty} h(t) = \lim_{s \to 0} sH(s) \qquad ; \qquad \lim_{t \to \infty} g(t) = \lim_{s \to 0} H(s)
$$

### **4.2.6 Zusammenhang zwischen Impulsantwort und Kausalität eines Systems Skript S.176**

Damit ein System kausal ist, muss dessen Impulsantwort *h*(*t*) für alle *t <* 0 gleich Null sein.  $h(t) = 0 \quad \forall \ t < 0 \implies$  System kausal!

### **4.3 Stabilität von LTI-Systemen Skript S.177**

### **4.3.1 BIBO-Stabilität Skript S.177**

*BIBO = Bounded Input Bounded Output*

Ein beliebiges System ist **BIBO-stabil**, wenn auf jedes **beschränkte Eingangssignal** das **Ausgangssignal** ebenfalls **beschränkt** ist. $|u_{in}(t)| < A \rightarrow |u_{out}(t)| < B$  mit  $0 < A, B \in \mathbb{N} < \infty$ 

### **4.3.2 Asymptotische Stabilität Skript S.178**

Stabil:  $\lim_{t\to\infty} h(t) = 0$ <br>Instabil: Mind. ein Po Pole nur in der linken s-Halbebene. **Achtung: Nur <u>Pole</u>, nicht Nullstellen!!** Instabil: Mind. ein Pol in der rechten s-Halbebene oder mind. ein **mehrfacher** Pol auf der *j*-Achse der s-Ebene. Grenzstabil: mindestens ein **einfacher Pol** (aber kein mehrfacher) auf der *j*-Achse, keine Pole rechts der *j*-Achse

### **4.3.3 Stabilität mit Hurwitz-Polynom Skript S.179**

Es wird jeweils das Polynom im **Nenner der Übertragungsfunktion** betrachtet:  $P(s) = a_n s^n + a_{n-1} s^{n-1} + \ldots + a_1 s + a_0$ Ist ein solches Polynom ein Hurwitz-Polynom, so ist das System **asymptotisch stabil**. Handelt es sich um ein **modifiziertes Hurwitz-Polynom** so ergibt es ein **grenzstabiles** System.

*P*(*s*) ist nur dann ein Hurwitz-Polynom, wenn folgende Bedingungen erfüllt sind:

- 1. alle Koeffizienten *a<sup>i</sup>* von *P*(*s*) sind grösser als Null (und sind vorhanden). (bis zum und mit Polynomen von Grad 2, ist es notwendig, dass alle Koeffizienten positiv sind, damit das Polynom asymptotisch stabil ist)
- 2. alle Hurwitz-Determinanten *D*<sup>1</sup> bis *D<sup>n</sup>* sind grösser als Null

$$
D_1 = a_{n-1} > 0
$$
  
\n
$$
D_2 = \begin{vmatrix} a_{n-1} & a_n \\ a_{n-3} & a_{n-2} \end{vmatrix} > 0
$$
  
\n
$$
\vdots
$$
  
\n
$$
D_{n-1} = \begin{vmatrix} a_{n-1} & a_n & 0 & 0 & \cdots & 0 \\ a_{n-3} & a_{n-2} & a_{n-1} & a_n & 0 & 0 \\ a_{n-5} & a_{n-4} & a_{n-3} & a_{n-2} & \cdots & 0 \\ \vdots & \vdots & \vdots & \ddots & \vdots & 0 \\ 0 & 0 & 0 & \vdots & 0 & a_1 \end{vmatrix} > 0
$$
  
\n
$$
D_n = a_0 D_{n-1} > 0
$$

### **Modifiziertes Hurwitz-Polynom**

Nebst allen  $a_i \geq 0$  müssen alle Hurwitz-Determinanten  $D_1, D_2, \ldots, D_{n-2} > 0$  und  $D_{n-1} = D_n = 0$  sein.

| $N_{\rm}$      | $\parallel$ P(s) ist ein Hurwitz-Polynom (stabil)  | $P(s)$ ist ein modifiziertes Hurwitz-Polynom (grenzstabil) |
|----------------|----------------------------------------------------|------------------------------------------------------------|
|                | gilt für alle $P(s)$                               | $a_0 = 0$                                                  |
| $\overline{2}$ | gilt für alle $P(s)$                               | $a_1 = 0$                                                  |
| 3              | $a_1 a_2 > a_0 a_3$                                | $a_1 a_2 = a_0 a_3$                                        |
| $\overline{4}$ | $a_3(a_1a_2-a_0a_3) > a_1^2a_4$                    | $a_3(a_1a_2-a_0a_3)=a_1^2a_4$                              |
| $\overline{5}$ | $a_3a_4 > a_2a_5$ und                              | $a_3a_4 > a_2a_5$                                          |
|                | $(a_1a_2-a_0a_3)(a_3a_4-a_2a_5)>(a_1a_4-a_0a_5)^2$ | $(a_1a_2-a_0a_3)(a_3a_4-a_2a_5)=(a_1a_4-a_0a_5)^2$         |

Für Polynome  $P(s) = a_n \cdot s^n + a_{n-1} \cdot s^{n-1} + \ldots + a_1 \cdot s^1 + a_0$  vom Grad n gilt für  $a_i > 0$ :

- Wenn **mindestens ein Koeffizient negativ** ist (*a<sup>x</sup> <* 0), dann ist das System **instabil**.
- Wenn **alle Koeffizienten negativ** sind, kann *−*1 ausgeklammert werden und in den Zähler verschoben werden *⇒* **System stabil** oder **grenzstabil**
- Wenn ein Koeffizient nicht vorhanden ist  $(a_x = 0)$ , dann ist das System evtl. grenzstabil, d.h. es ist eine Über**prüfung mit modifiziertem Hurwitz-Polynom** nötig.

### **4.4 Phasen- & Gruppenlaufzeit Skript S.182**

Die Phasenlaufzeit ist nur für reine Sinussignale bestimmbar:  $\tau_P(\omega) = \frac{-\theta(\omega)}{\omega}$ <br>Die Gruppenlaufzeit hingegen ist für sämtliche Signale möglich:  $\tau_G(\omega) = \frac{-d\theta(\omega)}{d\omega}$ 

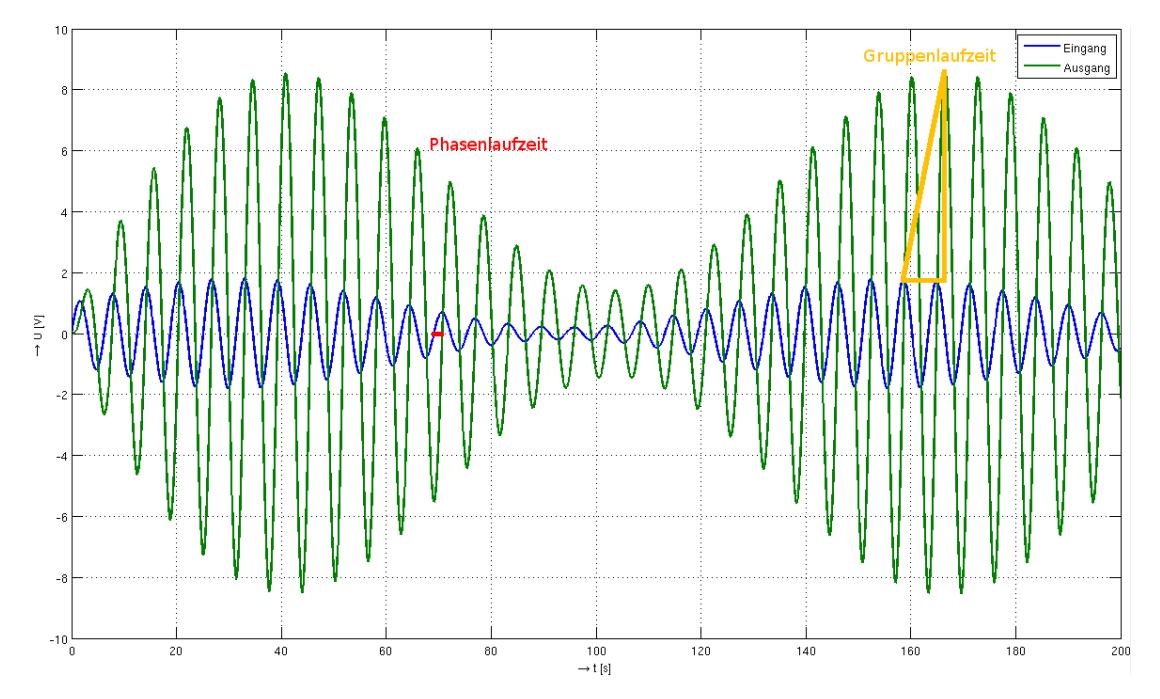

Eingangssignal  $x(t)$  und Ausgangssignal  $y(t)$  des Systems  $H(s) = \frac{1}{s^2+0.2s+1}$ . Bemerkung:  $y(t)$  ist grösser als  $x(t)$ .

### **4.4.1 Signalverzögerung, Phasen- und Gruppenlaufzeit Skript S.186**

Die **Signalverzögerung, Phasenlaufzeit**  $\tau_P(\omega)$  und **Gruppenlaufzeit**  $\tau_G(\omega)$  sind identisch, wenn:

- $\theta(\omega) = -\omega \cdot t_0$
- und der Amplitudengang ebenfalls konstant ist

Das heisst,  $H(j\omega)$  hat die Form  $H(j\omega) = a \cdot e^{-j\omega t_0}$ . Die Signalverzögerung beträgt dann für alle Frequenzen  $\boxed{t_0 = \tau_G = \tau_P}$ 

### **4.5 Verzerrungen und Klirrfaktor Skript S.187**

### **4.5.1 Verzerrungen Skript S.187**

- Erzeugen keine neuen Frequenzen
- z.B. Dämpfung (auch einzelner Frequenzen)
- **Lineare Verzerrungen: Nichtlineare Verzerrungen:**
	- Erzeugen neue Frequenzen
	- z.B. Diode, Übersteuern, nichtlineare Kennlinien

### **4.5.2 Masse für Verzerrung Skript S.189**

Jedes verzerrte Signal kann durch ein Gütemass beschrieben werden. Diese sind:

- **Klirrfaktor:** Dieser stellt das Verhältnis des Effektivwertes der entstandenen Harmonischen und des Effektivwertes des gesamten Ausgangssignals. Dieses Mass wird insbesondere in Europa verwendet.
- **Total Harmonic Distortion (THD):** Dieser stellt das Verhältnis des Effektivwertes der entstandenen Harmonischen und des Effektivwertes der Grundschwingung. Dieses Mass wird insbesondere in USA verwendet.

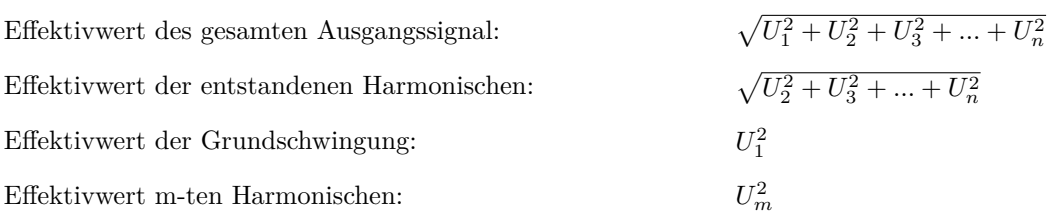

### **4.5.2.1 Klirrfaktor Skript S.189**

Als Mass für nichtlineare Verzerrungen gilt der *Klirrfaktor*. Betrachtet wird jeweils der Effektivwert am Ausgang.

$$
\boxed{k = \sqrt{\frac{U_2^2 + U_3^2 + \ldots + U_n^2}{U_1^2 + U_2^2 + \ldots + U_n^2}}}\ 0 \leq k \leq 1
$$

Teilklirrfaktor (frequenzselektiv):

Klirrdämpfungsmass:

 $Teilklirrdämpfungmass:$ 

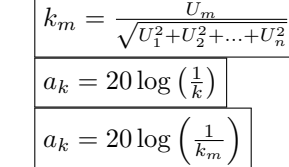

### **4.5.2.2 Total Harmonic Distortion (THD) Skript S.189**

$$
\boxed{\text{THD} = \sqrt{\frac{U_2^2 + U_3^2 + \dots + U_n^2}{U_1^2}} \approx 0.7 \text{HD} \ge k \ge 0;
$$
 Für kleine Verzerrungen: THD  $\approx k$ 

### **4.6 Verzerrungsfreie Übertragung von Signalen Skript S.190**

Für eine Übertragung ohne Amplitudenverzerrung

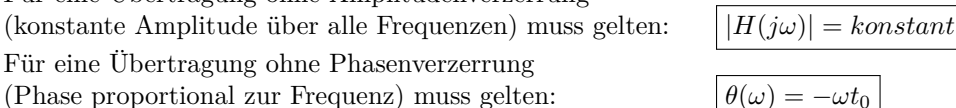

Für eine **verzerrungsfreie Signalübertragung** müssen **beide Kriterien** erfüllt sein! **Dann gilt:**

• 
$$
y(t) = a \cdot x(t - t_0) \circ \longrightarrow Y(j\omega) = a \cdot X(j\omega) \cdot e^{-j\omega t_0}
$$
  
\n•  $H(j\omega) = a \cdot e^{-j\omega t_0} = |H(j\omega)| \cdot e^{j\theta(\omega)} \bullet \longrightarrow h(t) = a \cdot \delta(t - t_0)$ 

### **4.7 Übertragung von stochastischen Signalen Skript S.193**

- Linearer Mittelwert und Autokorrelationsfunktion des Ausgangssignales  $_{\rm Skript}$  S.193
- Leistungsdichtespektrum Skript S.193
- Kreuzkorrelationen Skript S.194
- Beispiel: Leistungsdichtespektrum am Ausgang eines RC-Tiefpasses Skript S.195

### **5 Einheitssignale**

### **5.1 Funktionen**

**Sprungfunktion Skript S.17** Einschaltfunktion, Einheitssprung, Heaviside-Function (Matlab: heaviside)

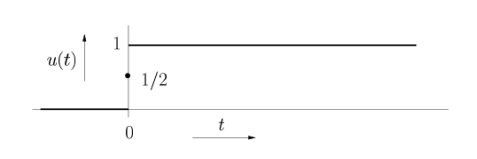

 $u(t) = 1(t) =$  $\overline{a}$  $\frac{1}{2}$  für  $t = 0$ , 1 für  $t > 0$ .

$$
\mathcal{L}: \quad u(t) \circ \longrightarrow \frac{1}{s}
$$

 $\sqrt{ }$  $\int$ 

0 für  $t < 0$ ,

### **Signumfunktion Skript S.17** Vorzeichenfunktion (Matlab: sign)

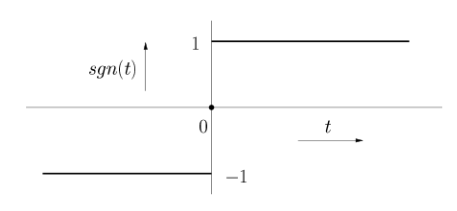

$$
sgn(t) = \begin{cases} -1 & \text{für } t < 0, \\ 0 & \text{für } t = 0, \\ 1 & \text{für } t > 0. \end{cases}
$$

$$
\mathcal{F}: \quad \text{sgn}(t) \circ \longrightarrow \frac{-2j}{\omega}
$$

**freie Signalübertragung** müssen **beide Kriterien** en
$$
\begin{bmatrix}\n\downarrow & \downarrow & \downarrow
$$

### **Rampenfunktion Skript S.18** (Matlab: ramp)

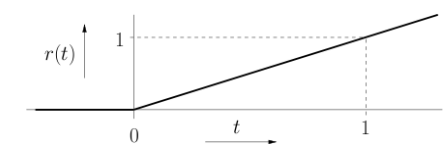

### $r(t) = tu(t) = \begin{cases} 0 & \text{für } t \leq 0 \\ 0 & \text{if } t \leq 0 \end{cases}$ *t* für *t >* 0  $\mathcal{L}: r(t) \rightarrow \frac{1}{\epsilon}$ *s* 2

### **Rechteckimpuls Skript S.19**

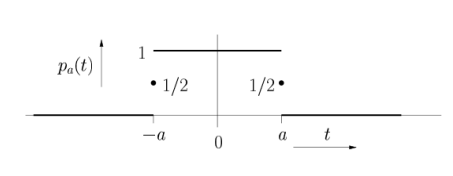

$$
p_a(t) = u(t+a) - u(t-a) = \begin{cases} 1 & \text{für } |t| < a \\ \frac{1}{2} & \text{für } |t| = a \\ 0 & \text{für } |t| > a \end{cases}
$$

$$
\mathcal{F}: \quad p_a(t) \circ \longrightarrow 2a \operatorname{sinc}(a\omega) = \frac{2}{\omega} \sin(a\omega)
$$

 $\Lambda_a(t) = \begin{cases} 1 - \frac{|t|}{a} & \text{für } |t| < a \end{cases}$ 

*aω* 2

 $\mathcal{F}: \quad \Lambda_a(t) \circ \longrightarrow a \left( \frac{\sin(\frac{a\omega}{2})}{a\omega} \right)$ 

0 für  $|t| \ge a$ 

 $\int_{0}^{2} = a \operatorname{sinc}^{2} \left( \frac{a \omega}{a} \right)$ 

2  $\setminus$ 

### **Dreieckimpuls Skript S.20**

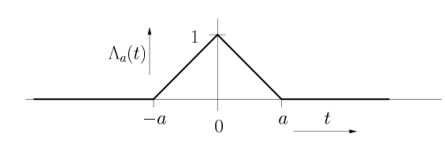

### **Sincfunktion Skript S.20** (Matlab: sinc)

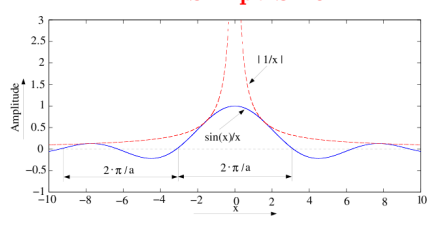

$$
\operatorname{sinc}_{\alpha}(t) = \frac{\sin(\alpha t)}{t} \qquad \operatorname{sinc}(\alpha t) = \frac{\sin(\alpha t)}{\alpha t}
$$

$$
\mathcal{F}: \quad \operatorname{sinc}_{\alpha}(t) = \frac{\sin(\alpha t)}{t} \circ \longrightarrow \pi p_{\alpha}(\omega)
$$

$$
\mathcal{F}: \quad \operatorname{sinc}(\alpha t) = \frac{\sin(\alpha t)}{\alpha t} \circ \longrightarrow \frac{\pi}{\alpha} p_{\alpha}(\omega)
$$

**Impulsfunktion Skript S.21** Diracimpuls, Diracstoss, Deltaimpuls (Matlab: dirac)

 $\delta(t) = \begin{cases} \infty & \text{für } t = 0 \end{cases}$ 0 sonst

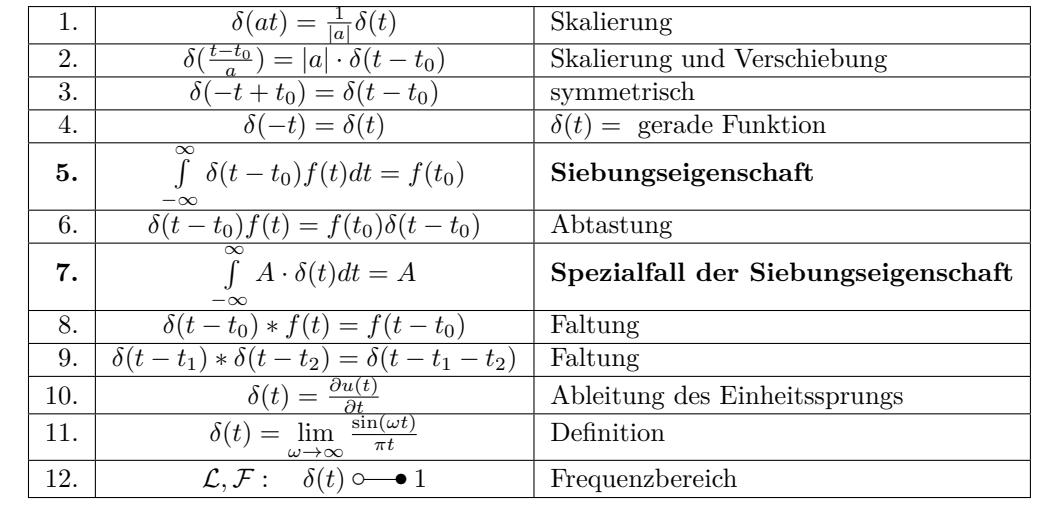

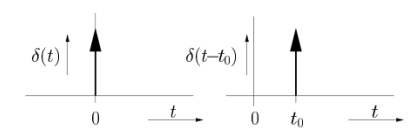

### Siebungseigenschaft

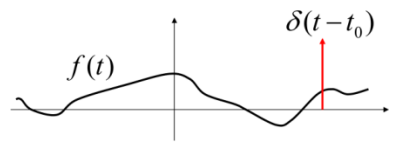

### **5.1.1 Signalmanipulationen**

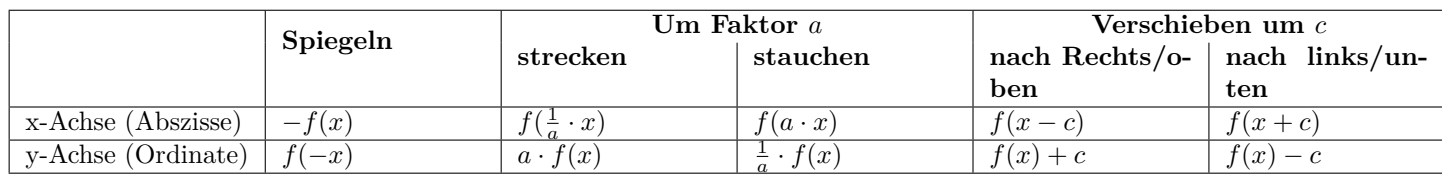

### **6 Tabelle der wichtigsten Ableitungen und Integrale**

### **6.1 Ableitungen elementarer FunktionenS436**

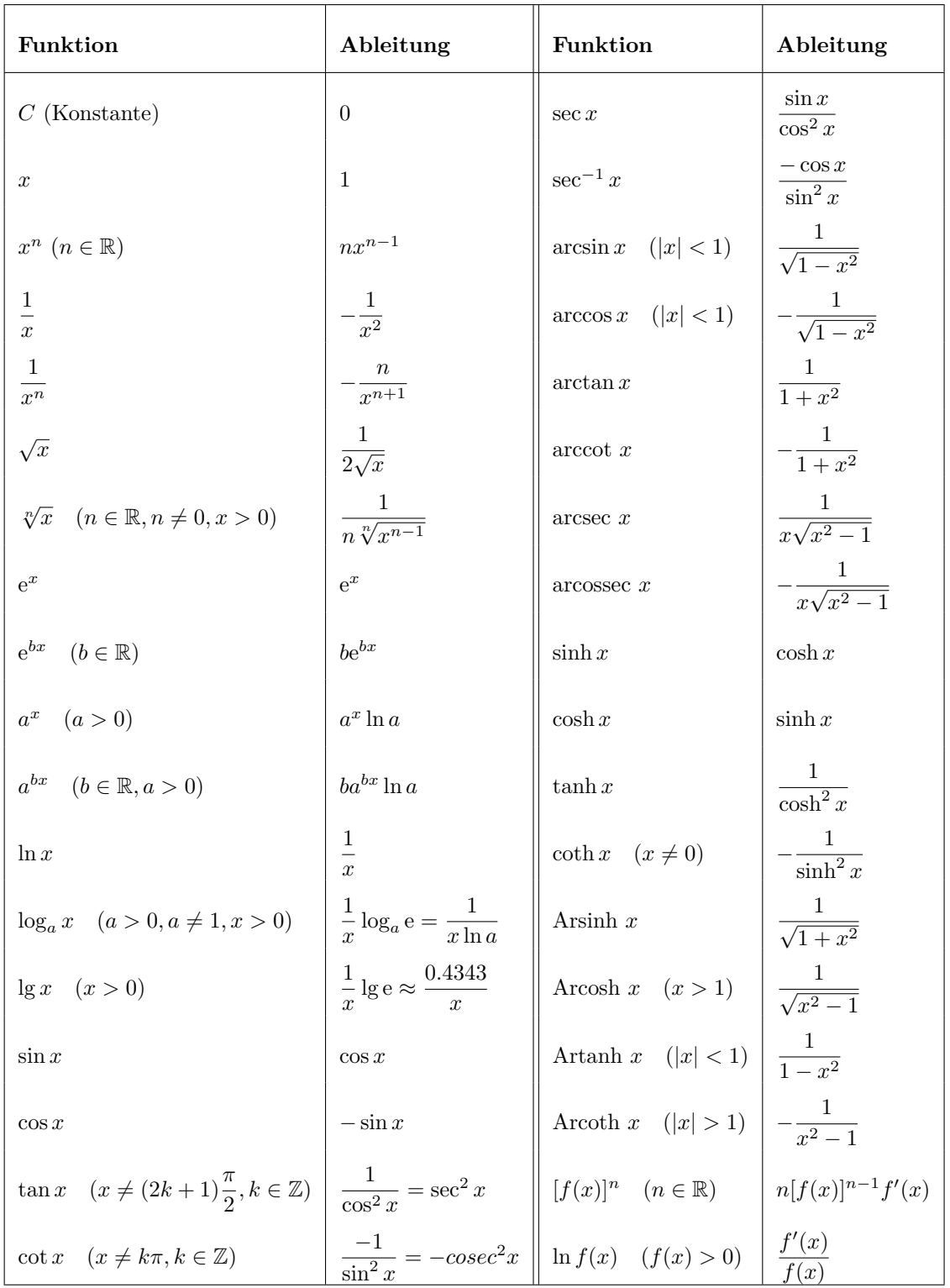

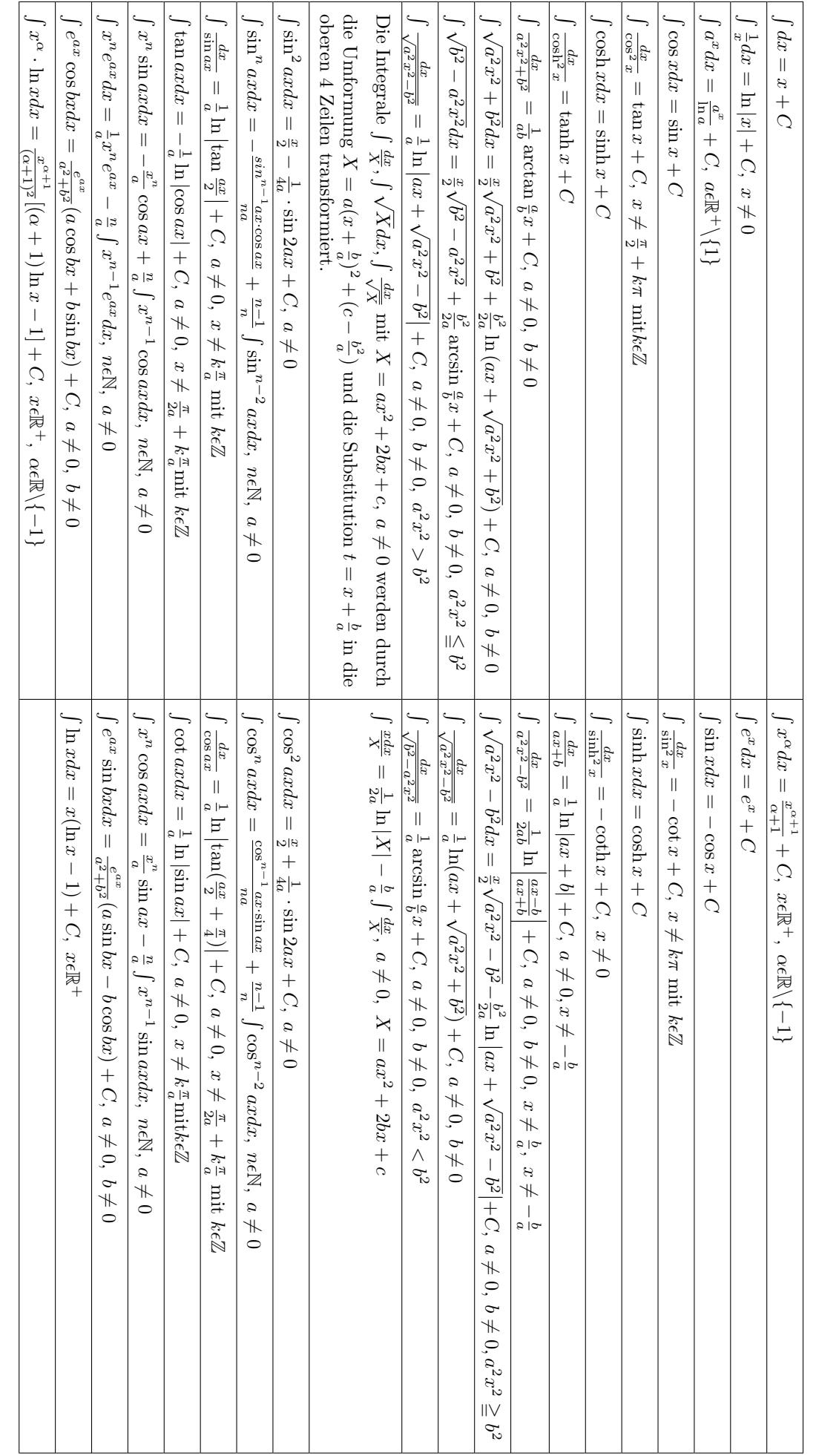

### **6.2 Einige unbestimmte Integrale**Einige unbestimmte Integrale<sub>S1074</sub>

### Anhang zum Kapitel 2

### 2.A Tabelle von Fourier-Transformationspaaren

Die Fourier-Transformationspaare sind zum Teil von [6, 47, 69] entnommen. Es gilt jeweils:  $0 < (\alpha, \beta, t_0, \omega_0, A) \in \mathbb{R}, n \in \mathbb{N}.$ 

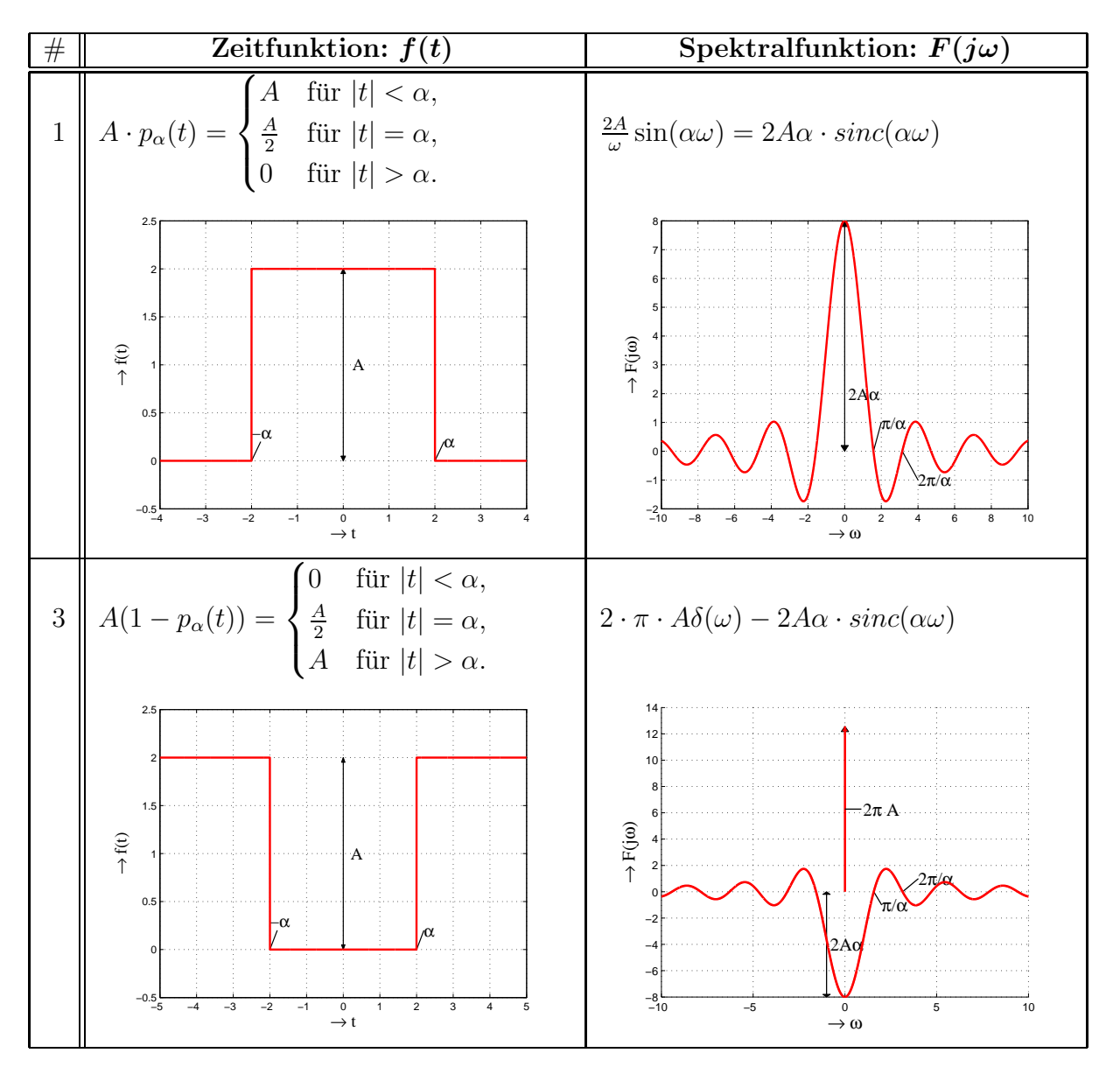

Tabelle 2.3: Fourier-Transformationspaare

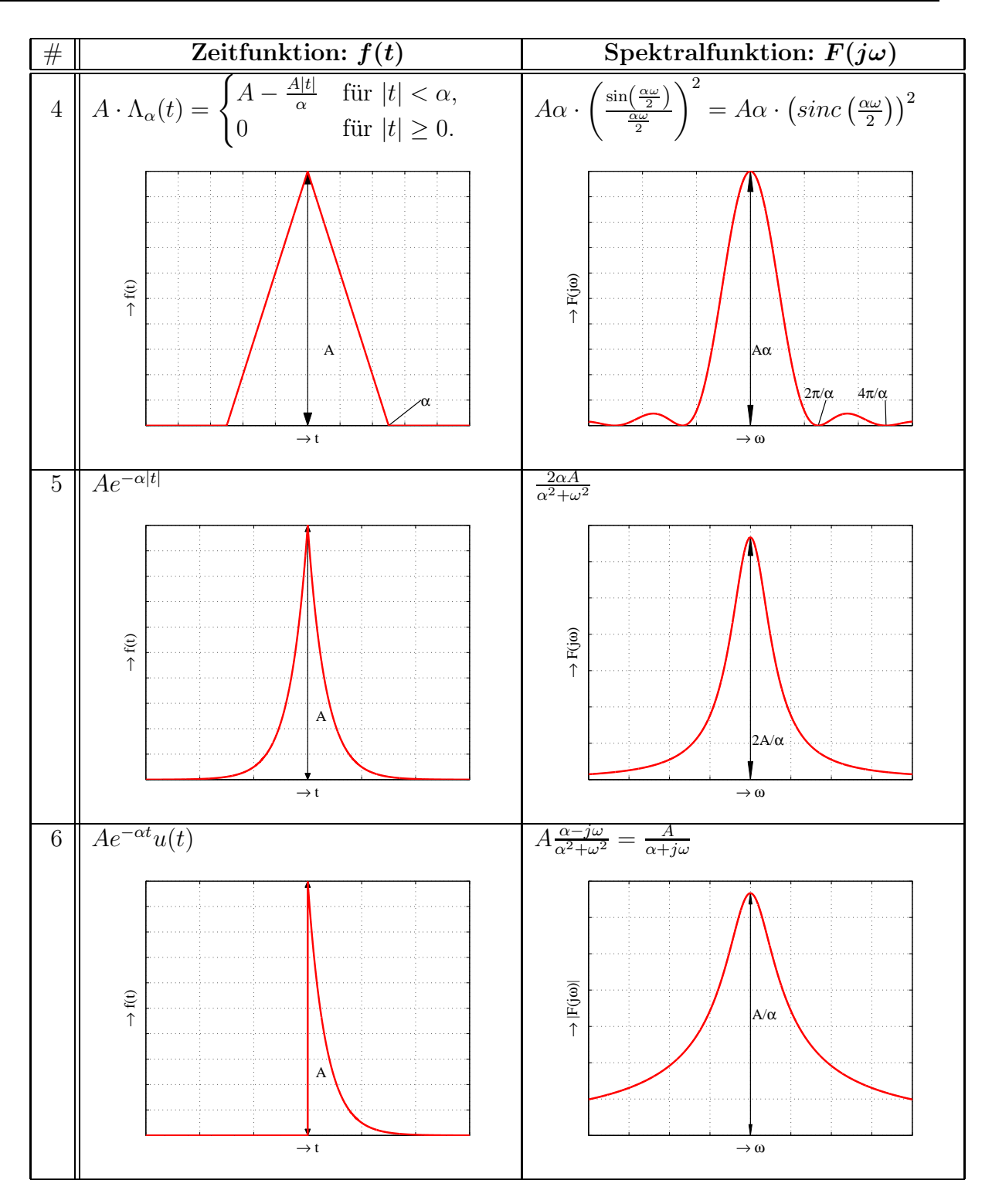

Tabelle 2.4: Fourier-Transformationspaare

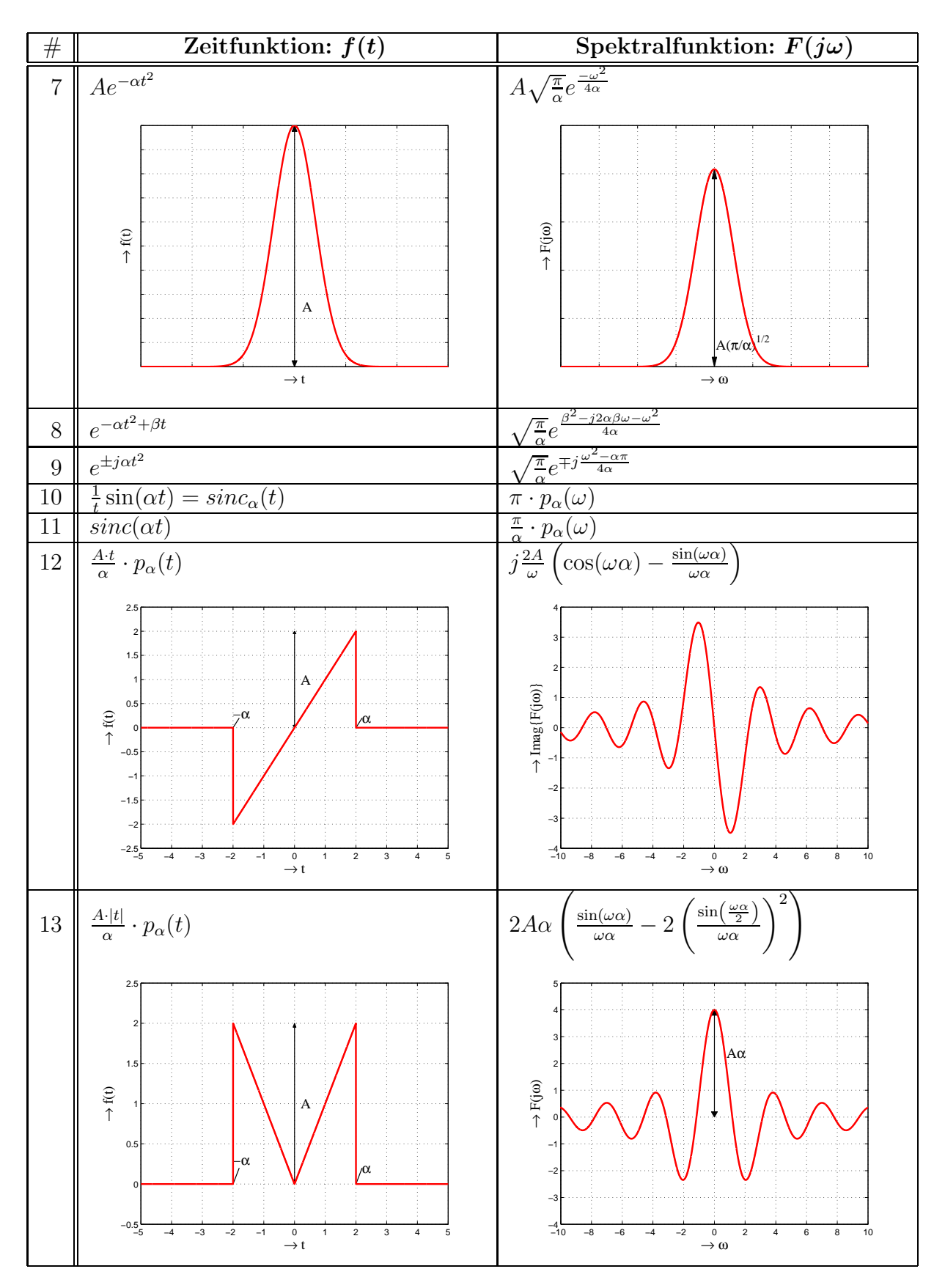

Tabelle 2.5: Fourier-Transformationspaare

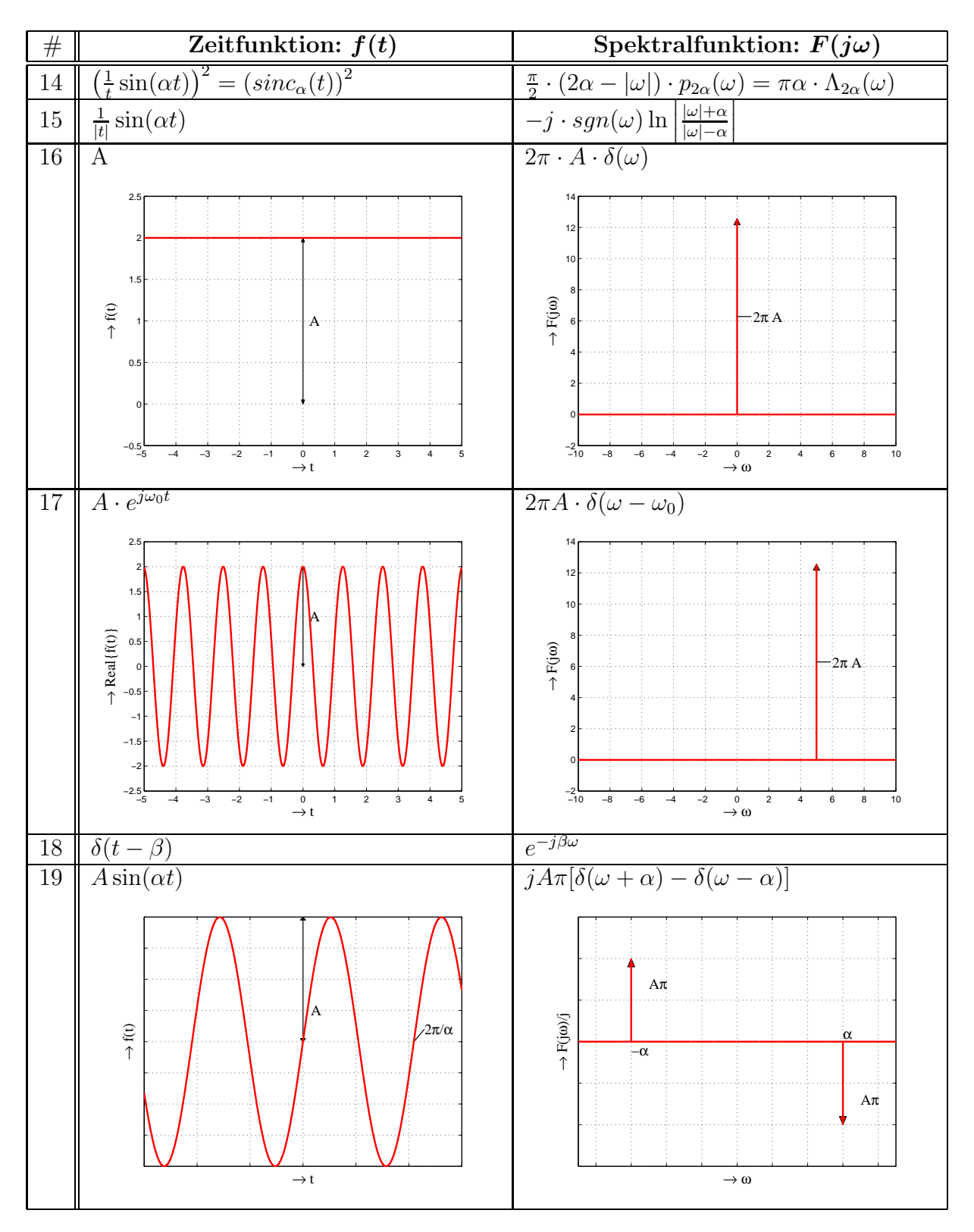

Tabelle 2.6: Fourier-Transformationspaare

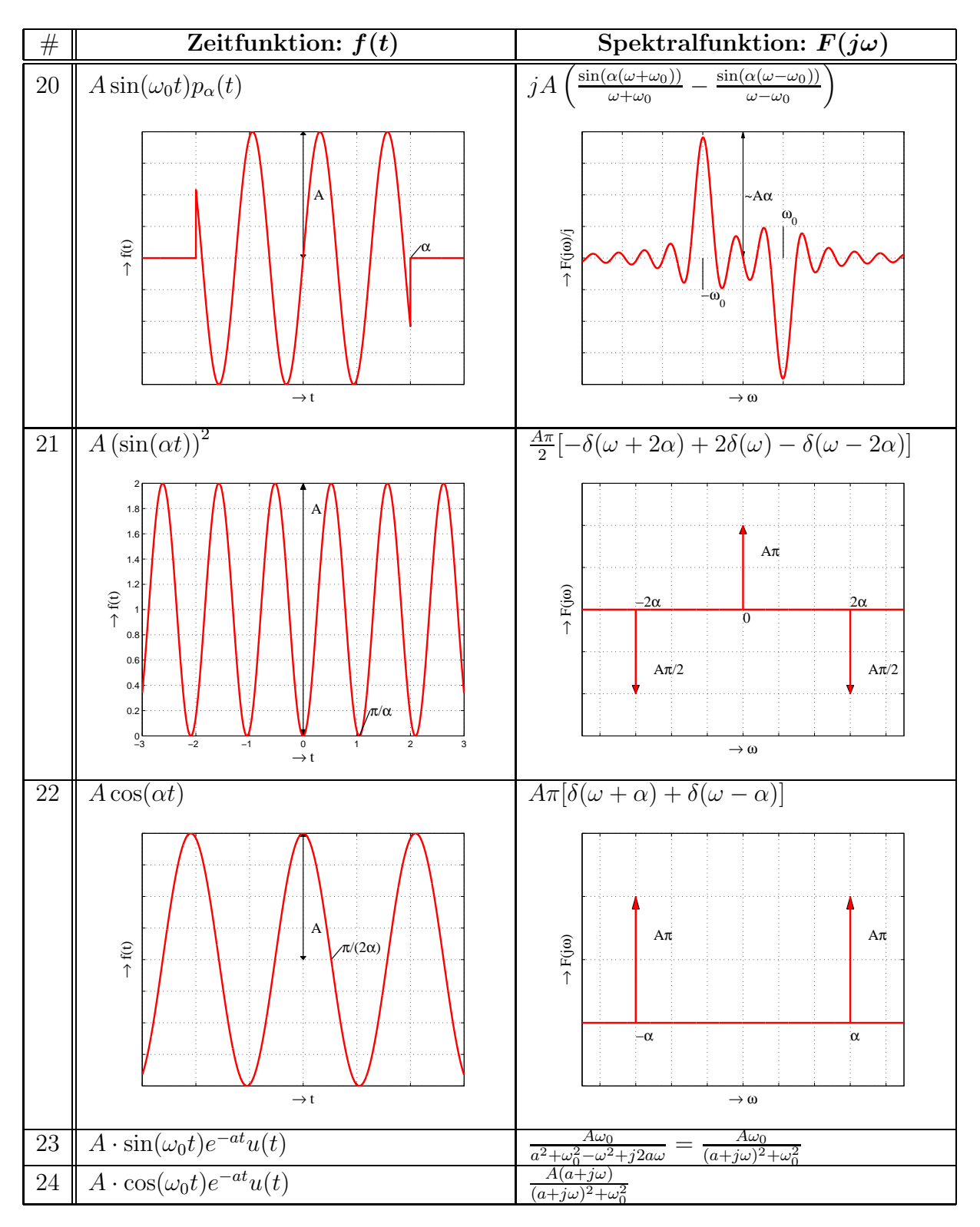

Tabelle 2.7: Fourier-Transformationspaare

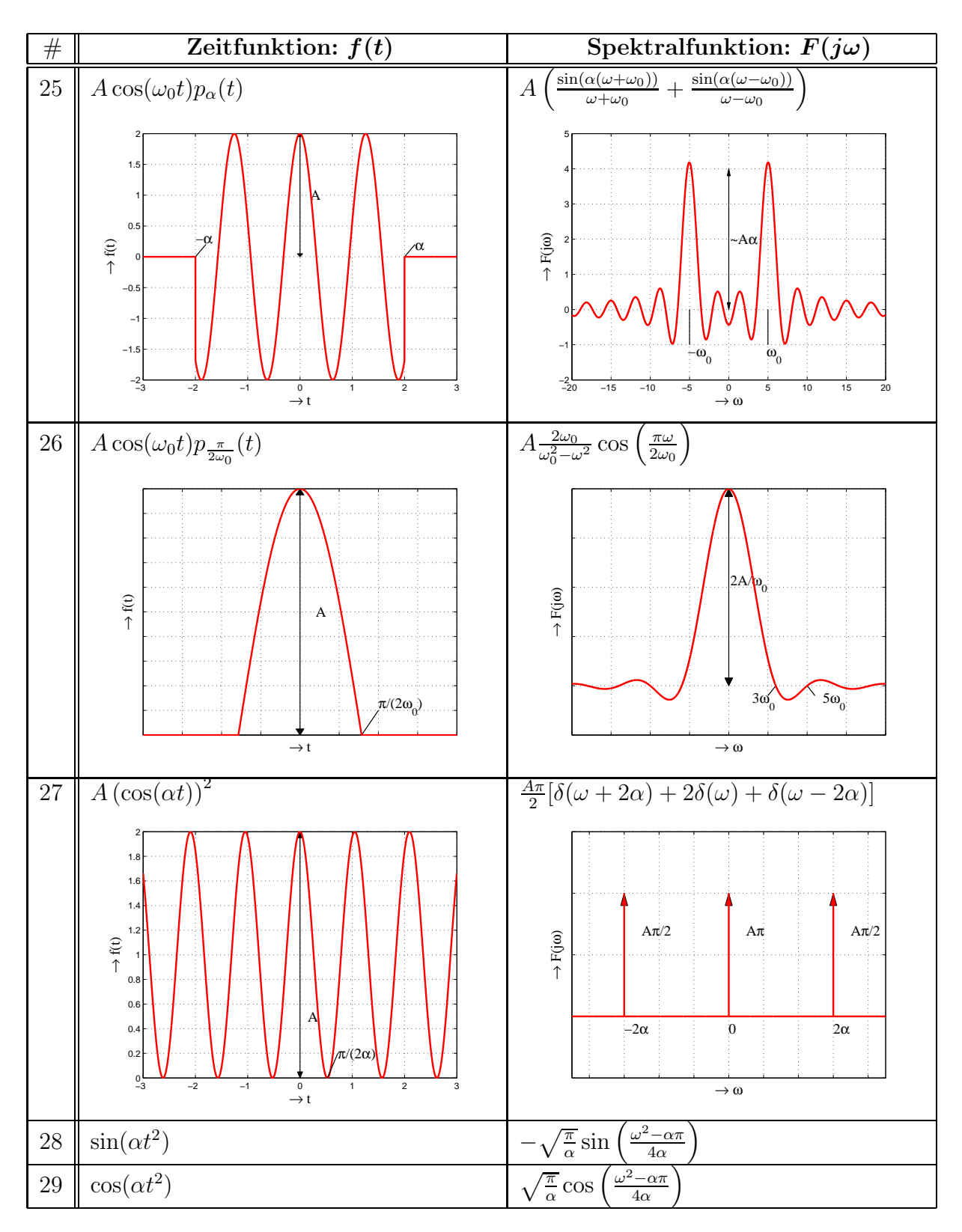

Tabelle 2.8: Fourier-Transformationspaare

| #            | Zeitfunktion: $f(t)$                                                                                                    | Spektralfunktion: $F(j\omega)$                                                                                                    |
|--------------|----------------------------------------------------------------------------------------------------|----------------------------------------------------------------------------------------------------|
| 30           | $A \cdot u(t)$                                                                                                    | $A\cdot (\pi\cdot\delta(\omega)-j\frac{1}{\omega})$                                                                                                    |
|              | 2.5<br>1.5<br>$\rightarrow$ f(t)<br>А<br>0.5<br>$-0.5$<br>$\rightarrow$ t                                                 | 18<br>16<br>$\rightarrow$ $ F(j\omega) $<br>$\pi A$<br>$-2$<br>$-1$<br>$\rightarrow \omega$                                                                                                    |
| 31           |                                                                                                    | $j\pi sgn(\omega)$                                                                                                    |
| 32           | $t^{-n}$                                                                                                    | $-j\pi \frac{(-j\omega)^{n-1}}{(n-1)!}sgn(\omega)$                                                                                                    |
| 33           | $\lvert t \rvert$                                                                                                    | $-\frac{2}{\omega^2}$                                                                                                    |
| 34           | $r(t) = t \cdot u(t)$                                                                                                    | $\frac{\tilde{j}\pi\frac{d\delta(\omega)}{dt}-\frac{1}{\omega^2}}{\frac{-2jA}{}}$                                                                                                    |
| 35           | $A \cdot sgn(t)$                                                                                                    |                                                                                                    |
| 36           | $t^{-n}sgn(t)$                                                                                                    | $(-j)^{n+1}\frac{2\cdot n!}{\omega^{n+1}}$                                                                                                    |
| 37           | $\sqrt{ t }$                                                                                                    |                                                                                                    |
| 38           | $\overline{A \cdot \sum_{i=1}^{\infty} \delta(t-n \cdot t_0)}$                                                            | $\frac{\frac{2\pi A}{t_0} \cdot \sum\limits_{n=-\infty}^{\infty}\delta(\omega-n\cdot\frac{2\pi}{t_0})}{\frac{2\pi A}{t_0} \cdot \sum\limits_{n=-\infty}^{\infty}(-1)^n\delta(\omega-n\cdot\frac{2\pi}{t_0})}$                              |
| 39           | $\frac{1}{A \cdot \sum_{0}^{\infty} \delta(t - n \cdot t_0 - \frac{t_0}{2})}$<br>$\frac{n=-\infty}{\sqrt{1-\frac{1}{n}}}$ |                                                                                                    |
| 40           | $A \cdot \sum \delta(t-n \cdot t_0 - \beta + \frac{(N-1)t_0}{2})$                                                         | $Ae^{j\beta\omega}\frac{\sin(N\omega t_o/2)}{\sin(\omega t_o/2)}$                                                                                                    |
| 41           | $\frac{1}{\sum_{i=0}^{\infty} \delta(t - n \cdot t_0) \left( A + \alpha \cos(\omega_0 t) \right)}$                        | $\frac{2\pi}{t_0}\cdot \sum_{n=-\infty}^{\infty} \left( A\delta(\omega-n\frac{2\pi}{t_0}) + \frac{\alpha}{2}\left( \delta(\omega-n\frac{2\pi}{t_0}+\omega_0) + \delta(\omega-n\frac{2\pi}{t_0}-\omega_0) \right) \right)$                  |
| $42\,$       | $\sum_{n=-\infty}^{\infty} \frac{1}{\delta(t - n \cdot t_0) (A + \alpha \sin(\omega_0 t))}$<br>$n=-\infty$                | $\frac{2\pi}{t_0} \cdot \sum_{n=-\infty}^{\infty} \left( A \delta(\omega - n \frac{2\pi}{t_0}) + \frac{j\alpha}{2} \left( \delta(\omega - n \frac{2\pi}{t_0} + \omega_0) - \delta(\omega - n \frac{2\pi}{t_0} - \omega_0) \right) \right)$ |
| 43           | $A\delta(t)$                                                                                                    | А                                                                                                    |
| 44           | $A\delta(t-t_0)$                                                                                                    | $Ae^{-jt_0\omega}$                                                                                                    |
| $45\,$       | $A\left(\delta(t+t_0)+\delta(t-t_0)\right)$                                                                               | $2A\cos(\omega t_0)$                                                                                                    |
| $46\,$<br>47 | $e^{j\beta t} (A + \alpha \cos(\omega_0 t))$<br>$e^{j\beta t}$ $(A + \alpha \sin(\omega_0 t))$                            | $2\pi(A\delta(\omega-\beta)+\frac{\alpha}{2}(\delta(\omega-\beta+\omega_0)+\delta(\omega-\beta-\omega_0)))$                                                                                                    |
| 48           |                                                                                                    | $2\pi\Big(A\delta(\omega-\beta)+\frac{j\alpha}{2}(\delta(\omega-\beta+\omega_0)-\delta(\omega-\beta-\omega_0))\Big)$                                                                                                    |
| 49           | $A(1-e^{-at})u(t)$<br>$sgn(t) \cdot A \cdot e^{-a t }$                                                                    | $\pi A\delta(\omega) - A\left(\frac{a}{a^2 + \omega^2} + \frac{ja^2}{\omega(a^2 + \omega^2)}\right)$                                                                                                    |
| 50           | $\overline{A\cdot e^{j\omega_0t-a t }}$                                                                                   | $\frac{-2jA\frac{\omega}{\omega^2+a^2}}{2A}$<br>2A<br>$\overline{a}$                                                                                                    |
| 51           | $A \cdot \cos(\omega_0 t) e^{-a t }$                                                                                      | $\frac{(\omega - \omega_0)^2 + a^2}{2a^2(a^2 + \omega_0^2 + \omega^2)}$<br>$\underline{A}$<br>$\frac{(a^2 + \omega_0^2 - \omega^2)^2 + 4a^2\omega^2}{a^2 + a^2\omega^2}$                                                                   |
| $52\,$       |                                                                                                    | $2Ae^{-j\beta\omega}\frac{\sin(\alpha\omega)}{\omega} = \frac{jA}{\omega}\left(e^{-j\omega(\beta+\alpha)} - e^{-j\omega(\beta-\alpha)}\right)$                                                                                             |
| 53           | $\frac{A \cdot p_{\alpha}(t-\beta)}{A \cdot e^{j\omega_0 t}p_{\alpha}(t)}$                                                | $2\overline{A^{\sin(\alpha(\omega_0-\omega))}}$<br>$\omega_0-\omega$                                                                                                    |
| 54           | $A \cdot (p_{\alpha}(t-\beta) + p_{\alpha}(t+\beta))$                                                                     | $2A^{\frac{\omega-\omega}{\cos(\beta\omega)\sin(\alpha\omega)}$                                                                                                    |

Tabelle 2.9: Fourier-Transformationspaare

### 2.B Tabelle von Laplace-Transformationspaaren

Die Transformationspaare sind mehrheitlich [6, 7, 21, 47, 69] entnommen. Es gilt: 0 <  $\alpha \in \mathbb{R}, n \in \mathbb{N}, a, \nu \in \mathbb{C}, s = \sigma + j\omega \text{ und somit } \Re\{s\} = \sigma \text{ und } \Im\{s\} = \omega.$ 

| $\#$           | $f(t)$ , wobei $f(t) = 0$ für $t < 0$                    | $\overline{F(s)}$ mit Konvergenzbereich                                                                                                    |
|----------------|----------------------------------------------------------|----------------------------------------------------------------------------------------------------|
| $\mathbf{1}$   | $\frac{d^n f(t)}{dt^n}$                                  | $s^n F(s) - s^{n-1} f(0) - s^{n-2} \frac{df(0)}{dt} - \ldots - \frac{d^{n-1} f(0)}{d^{n-1} t}$                                                                |
| $\sqrt{2}$     | $\int f(x)dx$                                            | $\frac{F(s)}{s}$                                                                                                    |
| 3              | $\frac{f(t)}{t}$                                         | $\infty$<br>$\int F(s)ds$                                                                                                    |
| $\overline{4}$ | $f(t-\alpha)u(t-\alpha)$                                 | $\overline{e^{-s\alpha}F(s)}$                                                                                                    |
| $\overline{5}$ | $f(t+\alpha)u(t+\alpha)$                                 | $e^{+s\alpha}$ $\int F(s) - \int^{\alpha} e^{-st} f(t) dt$                                                                                                    |
| $\,6$          | $f_1(t) * f_2(t) * f_3(t)$                               | $\frac{0}{F_1(s) \cdot F_2(s) \cdot F_3(s)}$                                                                                                    |
| $\overline{7}$ | $\overline{f_1(t)\cdot f_2(t)}$                          | $\frac{1}{2\pi i}(F_1(s)*F_2(s))$                                                                                                    |
| 8              | $\lim_{t\to 0^+} \overline{f(t)}$                        | $\lim sF(s)$<br>$s\rightarrow\infty$                                                                                                    |
| 9              | $\frac{\lim_{t\to\infty}f(t)}{u(t)}$                     | $\lim_{\substack{s\to 0\\ \frac{1}{s} \text{ mit } \sigma > 0}} sF(s)$                                                                                        |
| $10\,$         |                                                          |                                                                                                    |
| 11             | $\delta(t)$                                              | 1 mit $\sigma \in \mathbb{R}$                                                                                                    |
| 12             | $\frac{d\vec{\delta}(t)}{dt}$                            | $\boldsymbol{s}$                                                                                                    |
| 13             |                                                          | $\frac{1}{s^n}$                                                                                                    |
| 14             | $\frac{\frac{1}{(n-1)!}}{\frac{t^{n-1}e^{-at}}{(n-1)!}}$ |                                                                                                    |
| $15\,$         | $\frac{1}{\sqrt{\pi t}}$                                 | $\frac{1}{(s-a)^n}$ $\frac{1}{\sqrt{s}}$                                                                                                    |
| 16             | $\frac{n!4^nt^{n-\frac{1}{2}}}{(2n)!\sqrt{\pi}}$         | $\frac{1}{s^n\sqrt{s}}$                                                                                                    |
| 17             | $J_{\nu}(at)$ mit $\Re{\nu} > -1$                        | $\frac{\sqrt{s^2+a^2-s}}{\sqrt{s^2+a^2}}$ mit $\sigma >  \Im\{a\} $                                                                                           |
| 18             | $I_{\nu}(at)$ mit $\Re{\nu} > -1$                        | $\frac{a^{\nu}\sqrt{s^2+a^2}}{s-\sqrt{s^2-a^2}}$ mit $\sigma >  \Im\{a\} $<br>$\frac{a^{\nu}\sqrt{s^2-a^2}}{a^{\nu}\sqrt{s^2-a^2}}$ mit $\sigma >  \Re\{a\} $ |
| 19             | $\frac{\sin(\alpha t)}{t}$                               | $\arctan\left(\frac{\alpha}{s}\right)$ mit $\sigma > 0$<br>$tan^{-1}$                                                                                         |

Tabelle 2.10: Laplace-Transformationspaare

 $J_{\nu}(at)$  ist die Bessel- oder Zylinderfunktion  $\nu$ . Ordnung 1. Gattung und  $I_{\nu}(at)$ ist die modifizierte Bessel-Funktion  $\nu$ . Ordnung [7].

Die folgende Tabelle ist nach dem Grad des Nenners geordnet. Die Tabelle ist bis zum Nennergrad 3 vollständig und stammt von [6, 21].

| F(s),                                                    | Konvergenzbereich                                                                                             | $f(t)$ , wobei $f(t) = 0$ für $t < 0$ mit $(\alpha, \beta, \overline{\gamma}) \in \mathbb{C}$ .                                                                                                    |
|----------------------------------------------------------|----------------------------------------------------------------------------------------------------|----------------------------------------------------------------------------------------------------|
| 1,                                                       | $\sigma \in \mathbb{R}$                                                                                       | $\delta(t)$                                                                                                    |
| $\frac{1}{s}$ ,                                          | $\sigma > 0$                                                                                                  | $1\ (\equiv u(t))$                                                                                                    |
| $s+\alpha$ '                                             | $\sigma > -\Re{\{\alpha\}}$                                                                                   | $e^{-\overline{\alpha t}}$                                                                                                    |
| $\frac{1}{s^2},$                                         | $\sigma>0$                                                                                                    | $t\,$                                                                                                    |
| 1<br>$\overline{s(s+\alpha)}$                            | $\sigma > -\min\{\Re\{\alpha\},0\}$                                                                           | $1-e^{-\alpha t}$<br>$\alpha$                                                                                                    |
| $\overline{(s+\alpha)(s+\beta)}$                         | $\sigma > -\min\{\Re\{\alpha\}, \Re\{\beta\}\}\$                                                              | $e^{-\alpha t} - e^{-\beta t}$<br>$\beta-\alpha$                                                                                                    |
| $(s+\alpha)(s+\beta)$                                    | $\sigma > -\min\{\Re\{\alpha\}, \Re\{\beta\}\}\$                                                              | $\alpha e^{-\alpha t} - \beta e^{-\beta t}$<br>$\alpha-\beta$                                                                                                    |
| $\overline{(s+\alpha)^2}$                                | $\sigma > -\Re{\{\alpha\}}$                                                                                   | $te^{-\alpha t}$                                                                                                    |
| $\overline{(s+\alpha)^2}$                                | $\sigma > -\Re\{\alpha\}$                                                                                     | $\overline{e}^{-\alpha t}(1-\alpha t)$                                                                                                    |
| $\mathbf{1}$<br>$\overline{s^2-\alpha^2}$                | $\sigma >  \Re{\{\alpha\}} $                                                                                  | $\sinh(\alpha t)$<br>$\alpha$                                                                                                    |
| $\boldsymbol{s}$<br>$\overline{s^2-\alpha^2}$            | $\sigma >  \Re{\alpha}\} $                                                                                    | $\cosh(\alpha t)$                                                                                                    |
| $\mathbf{1}$<br>$s^2 + \alpha^2$                         | $\sigma >  \Im\{\alpha\} $                                                                                    | $sin(\alpha t)$<br>$\alpha$                                                                                                    |
| $\frac{s}{s^2+\alpha^2},$                                | $\sigma >  \Im{\{\alpha\}} $                                                                                  | $\cos(\alpha t)$                                                                                                    |
| $(s+\beta)^2 + \alpha^2$                                 | $\sigma >  \Im{\{\alpha\}}  - \Re{\{\beta\}}$                                                                 | $e^{-\beta t} \sin(\alpha t)$<br>$\alpha$                                                                                                    |
| $\frac{s}{(s+\beta)^2+\alpha^2},$                        | $\sigma >  \Im{\{\alpha\}}  - \Re{\{\beta\}}$                                                                 | $e^{-\beta t}(\alpha \cos(\alpha t) - \beta \sin(\alpha t))$<br>$\alpha$                                                                                                    |
| $\frac{1}{s^3}$                                          | $\sigma > 0$                                                                                                  | $\frac{t^2}{2}$                                                                                                    |
| $\overline{s^2(s+\alpha)}$                               | $\sigma > -\min\{\Re\{\alpha\},0\}$                                                                           | $e^{-\alpha t} + \alpha t - 1$<br>$\alpha^2$                                                                                                    |
| $\overline{s(s+\alpha)(s+\beta)}$                        | $\sigma > -\mathrm{min}\{\Re\{\alpha\},\Re\{\beta\},0\}$                                                      | $(\alpha-\beta)+\beta e^{-\alpha t}-\alpha e^{-\beta t}$                                                                                                    |
| 1<br>$s(s+\alpha)^2$                                     | $\sigma > -\min\{\Re\{\alpha\},0\}$                                                                           | $\frac{\alpha\beta(\alpha-\beta)}{1-e^{-\alpha t}-\alpha te^{-\alpha t}}$<br>$\alpha^2$                                                                                                    |
| $(s+\alpha)(s+\beta)(s+\gamma)$                          | $\sigma > -\min\{\Re\{\alpha\}, \Re\{\beta\}, \Re\{\gamma\}\}\$                                               | $(\gamma-\beta)e^{-\alpha t}+(\alpha-\gamma)e^{-\beta t}+(\beta-\alpha)e^{-\gamma t}$<br>$\frac{(\alpha-\beta)(\beta-\gamma)(\gamma-\alpha)}{\alpha(\beta-\gamma)e^{-\alpha t}+\beta(\gamma-\alpha)e^{-\beta t}+\gamma(\alpha-\beta)e^{-\gamma t}}$ |
| S<br>$(s+\alpha)(s+\beta)(s+\gamma)$                     | $\sigma > -\min\{\Re\{\alpha\},\Re\{\beta\},\Re\{\gamma\}\}$                                                  | $(\alpha-\beta)(\beta-\gamma)(\gamma-\alpha)$                                                                                                    |
| $s^2$<br>$(s+\alpha)(s+\beta)(s+\gamma)$                 | $\sigma > -\min\{\Re\{\alpha\},\Re\{\beta\},\Re\{\gamma\}\}$                                                  | $-\alpha^2(\beta-\gamma)e^{-\alpha t}-\beta^2(\gamma-\alpha)e^{-\beta t}-\gamma^2(\alpha-\beta)e^{-\gamma t}$<br>$(\alpha-\beta)(\beta-\gamma)(\gamma-\alpha)$                                                                                      |
| $(s+\alpha)(s+\beta)^2$                                  | $\sigma > -\min\{\Re\{\alpha\}, \Re\{\beta\}\}\$                                                              | $e^{-\alpha t} - [1+(\beta-\alpha)t]e^{-\beta t}$<br>$(\beta-\alpha)^2$                                                                                                    |
| $(s+\alpha)(s+\beta)^2$                                  | $\sigma > -\min\{\Re\{\alpha\}, \Re\{\beta\}\}\$                                                              | $-\alpha e^{-\alpha t} + [\alpha+t\beta(\beta-\alpha)]e^{-\beta t}$<br>$(\beta-\alpha)^2$                                                                                                    |
| $s^2$<br>$(s+\alpha)(s+\beta)^2$                         | $\sigma > -\min\{\Re\{\alpha\}, \Re\{\beta\}\}\$                                                              | $\alpha^2 e^{-\alpha t} + \beta(\beta - 2\alpha - t\beta^2 + \alpha\beta t)e^{-\beta t}$<br>$(\beta-\alpha)^2$                                                                                                    |
| $\overline{(s+\alpha)^3}$                                | $\sigma > -\Re{\{\alpha\}}$                                                                                   | $\frac{t^2e^{-\alpha t}}{2}$                                                                                                    |
| $\frac{s}{(s+\alpha)^3},$                                | $\sigma > -\Re{\alpha}$                                                                                       | $\frac{(2-\alpha t)te^{-\alpha t}}{2}$                                                                                                    |
| $s^2$<br>$_{(s+\alpha)^3}$                               | $\sigma > -\Re{\{\alpha\}}$                                                                                   | $(2-4\alpha t+\alpha^2t^2)e^{-\alpha t}$                                                                                                    |
| $s[(s+\beta)^2+\alpha^2]$                                | $\sigma > -\min\{\Re\{\beta\} -  \Im\{\alpha\} , 0\}$                                                         | $\alpha-e^{-\beta t}[\alpha\cos(\alpha t)+\beta\sin(\alpha t)]$<br>$\alpha(\alpha^2+\beta^2)$                                                                                                    |
| 1<br>$\overline{s(s^2+\alpha^2)}$                        | $\sigma >  \Im{\{\alpha\}} $                                                                                  | $1-\cos(\alpha t)$<br>$\alpha^2$                                                                                                    |
| $(s+\alpha)(s^2+\beta^2)$                                | $\sigma > -\min\{- \Im\{\beta\} , \Re\{\alpha\}\}\$                                                           | $\beta e^{-\alpha t} + \alpha \sin(\beta t) - \beta \cos(\beta t)$<br>$\beta(\alpha^2+\beta^2)$                                                                                                    |
| $\boldsymbol{s}$<br>$\overline{(s+\alpha)(s^2+\beta^2)}$ | $\sigma > -\min\{- \Im\{\beta\} , \Re\{\alpha\}\}\$                                                           | $-\alpha e^{-\alpha t} + \alpha \cos(\beta t) + \beta \sin(\beta t)$<br>$\alpha^2+\beta^2$                                                                                                    |
| $s^2$<br>$\overline{(s+\alpha)(s^2+\beta^2)}$            | $\sigma > -\min\{- \Im\{\beta\} , \Re\{\alpha\}\}$                                                            | $\alpha^2 e^{-\alpha t} - \alpha \beta \sin(\beta t) + \beta^2 \cos(\beta t)$<br>$\alpha^2+\beta^2$                                                                                                    |
| 1                                                        | $\frac{1}{(s+\alpha)[(s+\beta)^2+\gamma^2]}, \sigma > -\min\{\Re\{\alpha\}, \Re\{\beta\} -  \Im\{\gamma\} \}$ | $\frac{e^{-\alpha t}-e^{-\beta t}\cos(\gamma t)+\frac{\alpha-\beta}{\gamma}e^{-\beta t}\sin(\gamma t)}{(\beta-\alpha)^2+\gamma^2}$                                                                                                    |
|                                                          | $\frac{1}{(s+\alpha)[(s+\beta)^2+\gamma^2]}, \sigma > -\min\{\Re\{\alpha\}, \Re\{\beta\} -  \Im\{\gamma\} \}$ | $-\alpha e^{-\alpha t} + \alpha e^{-\beta t} \cos(\gamma t) - \frac{\alpha \beta - \beta^2 - \gamma^2}{\gamma} e^{-\beta t} \sin(\gamma t)$<br>$(\beta-\alpha)^2+\gamma^2$                                                                          |
| $\,s^2$                                                  | $\frac{1}{(s+\alpha)[(s+\beta)^2+\gamma^2]}, \sigma > -\min\{\Re\{\alpha\},\Re\{\beta\} -  \Im\{\gamma\} \}$  | $\alpha^2 e^{-\alpha t} + [(\alpha - \beta)^2 + \gamma^2 - \alpha^2] e^{-\beta t} \cos(\gamma t) - (\alpha \gamma + \beta (\gamma - \frac{\beta(\alpha - \beta)}{\gamma})) e^{-\beta t} \sin(\gamma t)$<br>$(\beta-\alpha)^2+\gamma^2$              |
| $\frac{1}{s^4}$                                          | $\sigma > 0$                                                                                                  | $\frac{t^3}{6}$                                                                                                    |
|                                                          |                                                                                                    |                                                                                                    |

Tabelle 2.11: Laplace-Transformationspaare

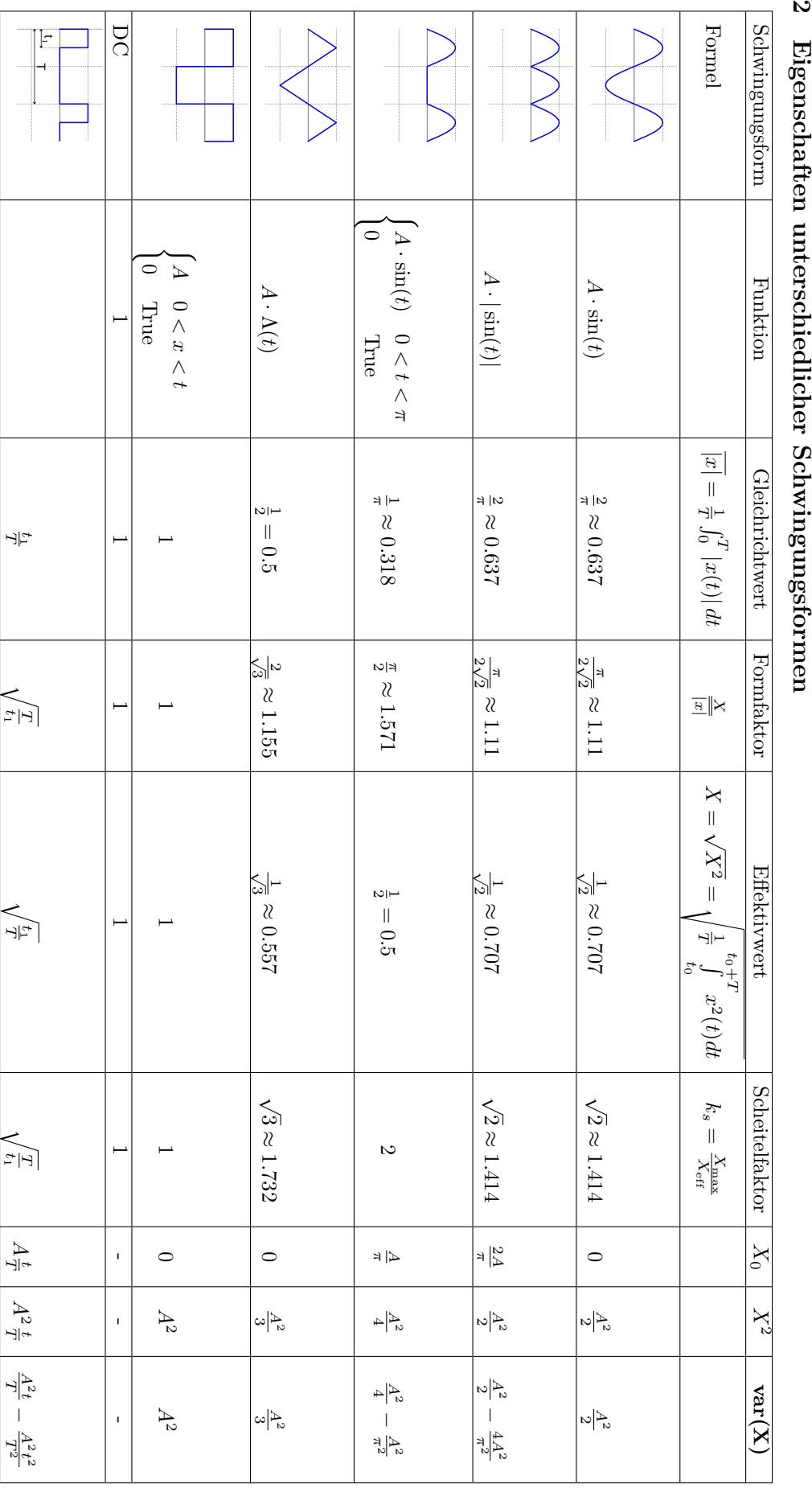

# **5.2**Eigenschaften unterschieher Schwingungsformen